#### **ECE 350 Real-time Operating Systems**

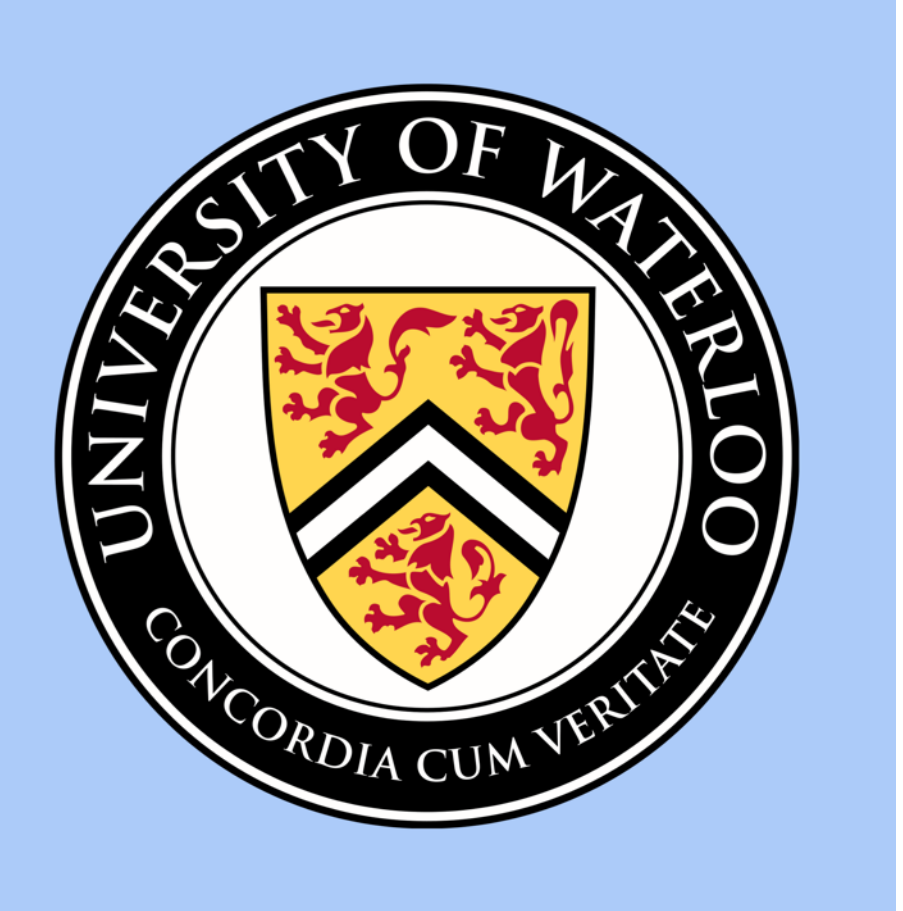

# **Lecture 3: Multithreaded Kernels**

Prof. Seyed Majid Zahedi

https://ece.uwaterloo.ca/~smzahedi

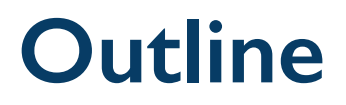

- Thread implementation
	- Create, yield, switch, etc.
- Kernel- vs. user-managed threads
- Implementation of synchronization objects
	- Mutex, semaphore, condition variable

# **Kernel-managed Multithreading**

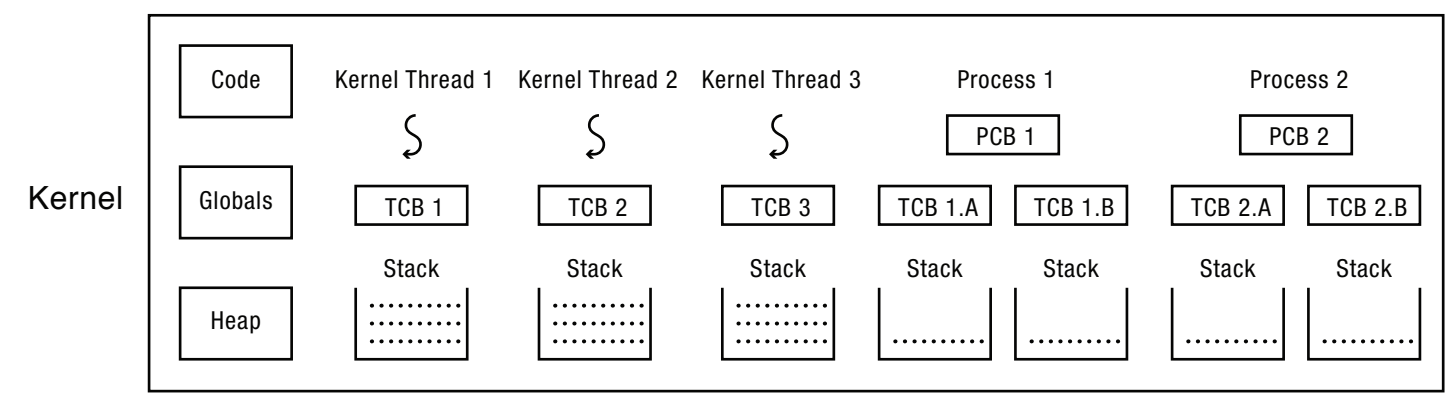

User-Level Processes

- System library allocates user-space stack for each user-level thread
- System library then uses system calls to create, join, yield, exit threads
- Kernel handles scheduling and context switching using kernel-space stacks

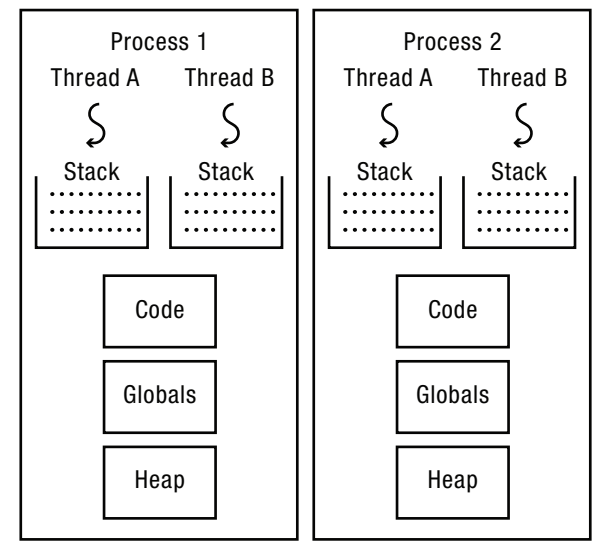

#### **Recall: Thread Lifecycle**

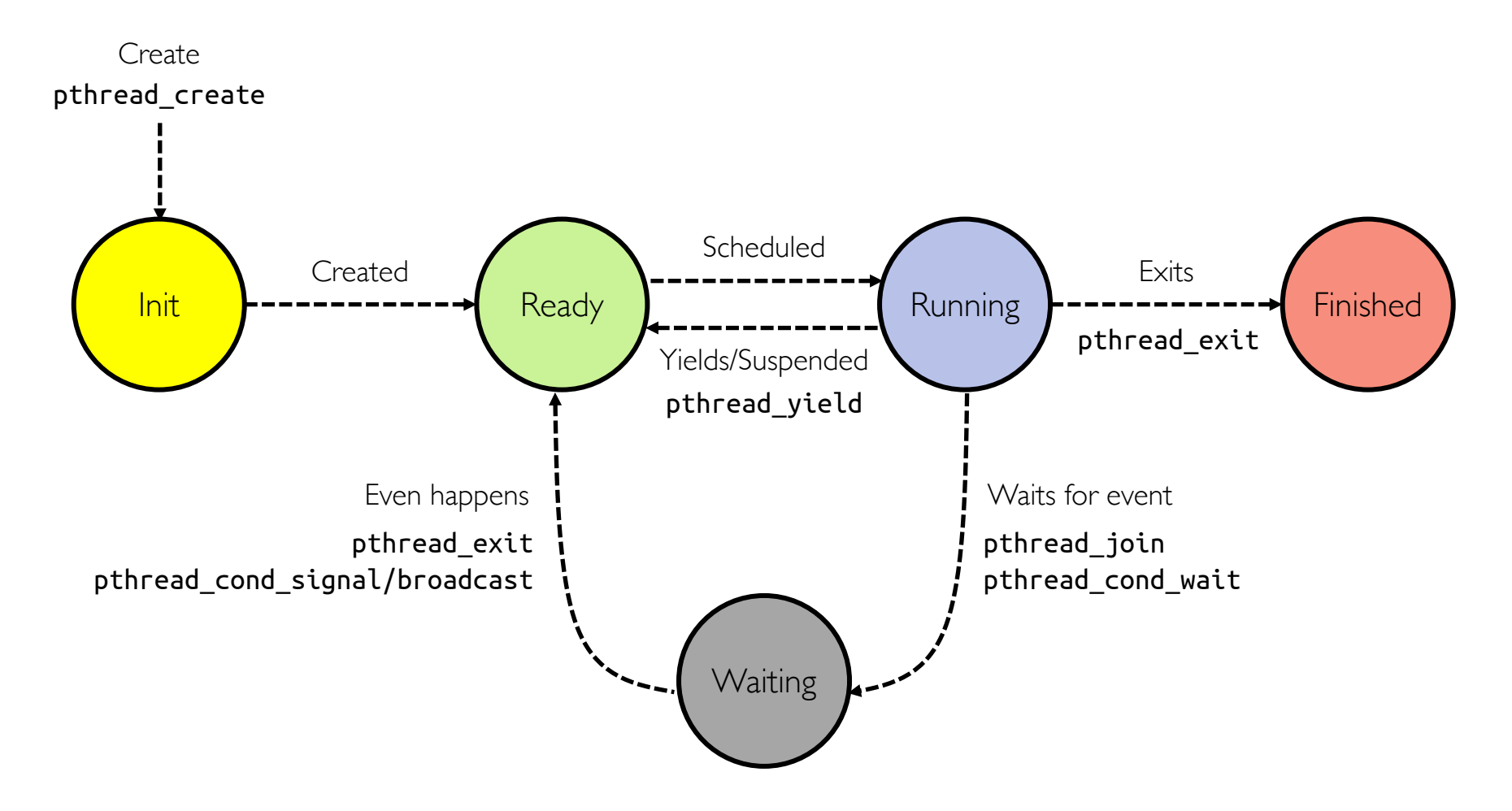

A process can go directly from ready or waiting to finished (example: main thread calls exit)

# **What Triggers a Context Switch?**

- Synchronous event: thread invokes a system call or an exceptions happens
	- E.g., yield, join, write, read, or segmentation fault, divide by zero, etc.
	- This is called a voluntary context switch

```
void compute PI() {
   while(TRUE) {
      compute_next_digit();
      thread_yield();
   }
}
```
- Asynchronous event: interrupts happens
	- E.g., timer interrupt, new packet arrives, a DMA request finishes
	- This is called an involuntary context switch

#### **System Call, Interrupt, and Exception Handlers**

#### handler() {

// this runs in kernel mode // SP points to a kernel stack Push regs that might be used by handler on kernel stack

// (handle the event)

Handler\_Exit

Pop regs that were pushed Return

}

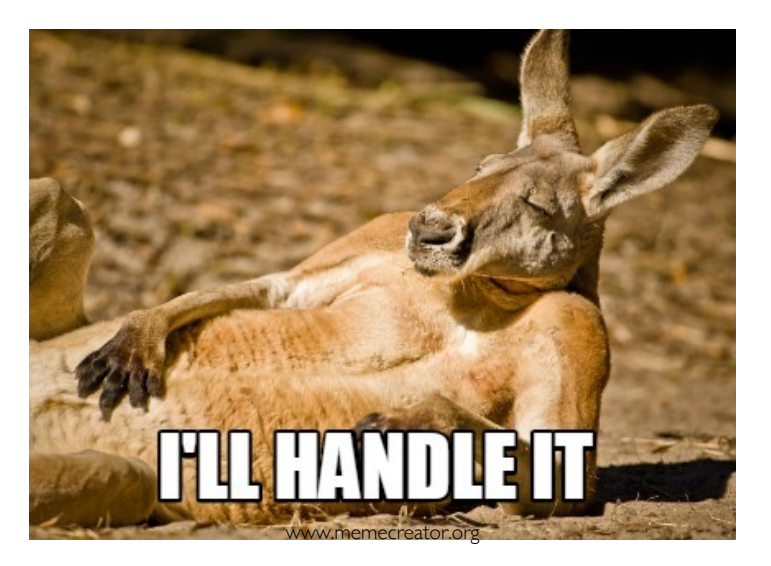

#### **Switch Between Threads**

// We enter as oldTCB, but we return as newTCB // Returns with newTCB's registers and stack

thread\_switch(TCB \*oldTCB, TCB \*newTCB) { Push all regs onto kernel stack of oldTCB Set oldTCB->sp to stack pointer Set stack point to newTCB->sp Pop regs from kernel stack of newTCB Return

newTCP could be a thread that was context switched before and we are context switching back to it, or it could be a newly created thread

Where does this return to?

}

If newTCB is not newly created, then we return to kernel code that called thread\_switch (return address is stored on newTCB's stack)

If newTCB is newly created, then it should have an entry point address on its stack

#### What is popped here?

If newTCB is not newly created, then we pop what we pushed last time we context switched it

If newTCB is newly created, then it should have dummy data frame on top of its stack

# **Threads Entry Point**

- For kernel threads, no mode switch is required
	- Could directly jump to function that thread will run

- For user threads, switch from kernel to user mode is required
	- Need one level of indirection
	- Could jump to a kernel code that then jumps to user code and changes mode atomically
	- E.g., could jump to Handler\_Exit

### **Creating New User Threads**

```
thread_create(void *(*func)(void*), void *args) {
     // Allocate TCB
     TCB * tcb = new TCB()// Allocate kernel stack (note that stack grows downwards)
     tcb->sp = new Stack(stack_size) + stack_size; 
     // Set up kernel stack
     // (1) Push func and args
     *( -tcb \rightarrow sp) = args;*( -tcb - s<b>p</b>) = func;// (2) push data for Handle_Exit
     push dummy handler frame(&tcb->sp);
     *( -tcb - s_p) = Handler Exit
     // (3) Push dummy data for thread_switch
     push dummy switch frame(&tcb->sp);
     // Set state of thread to read
     tcb->state = READY;
     // Put tcb on ready list
     readyList.add(tcb);
```

```
}
```
# **Stack for Yielding Thread**

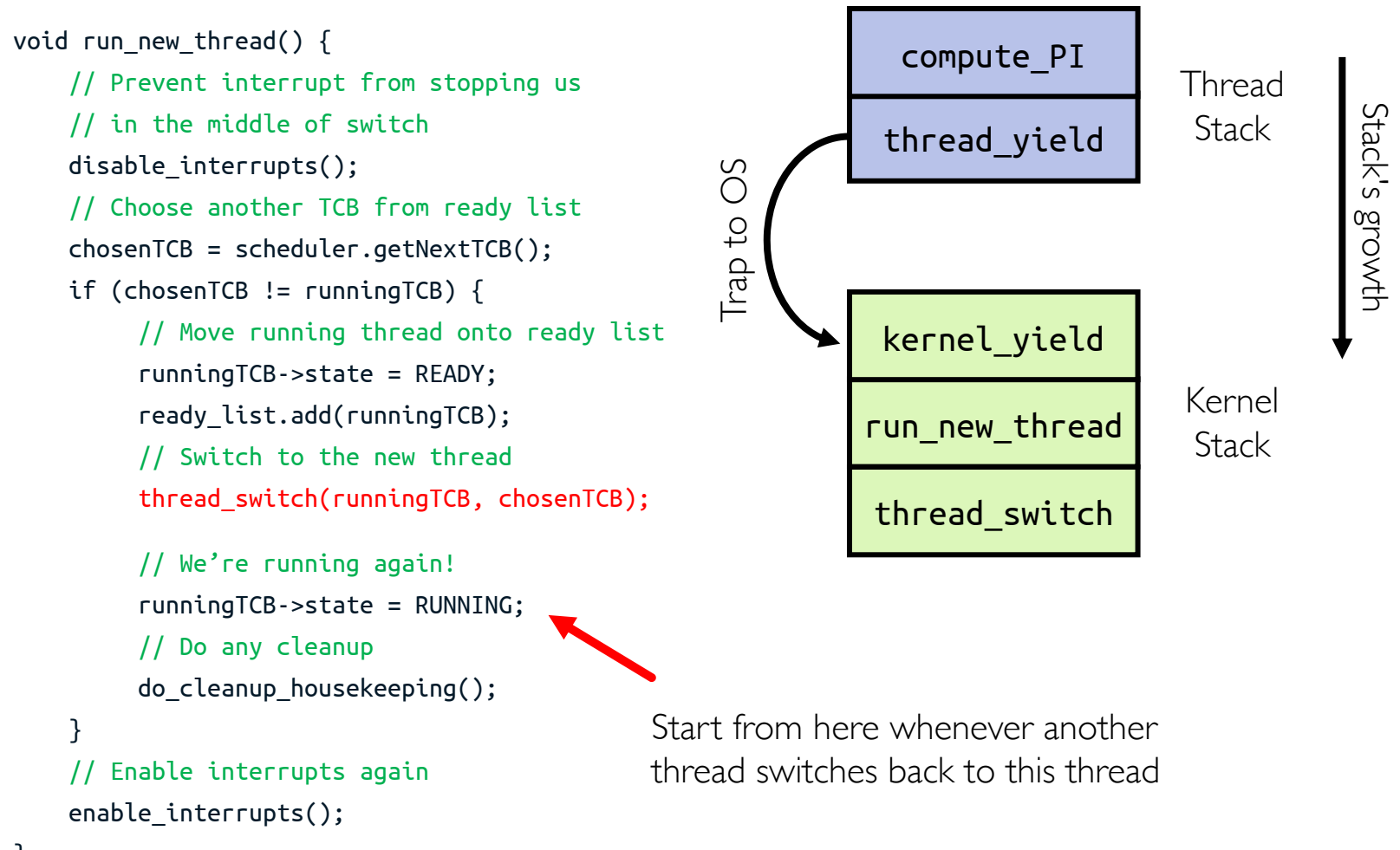

### **How Do Stacks Look Like?**

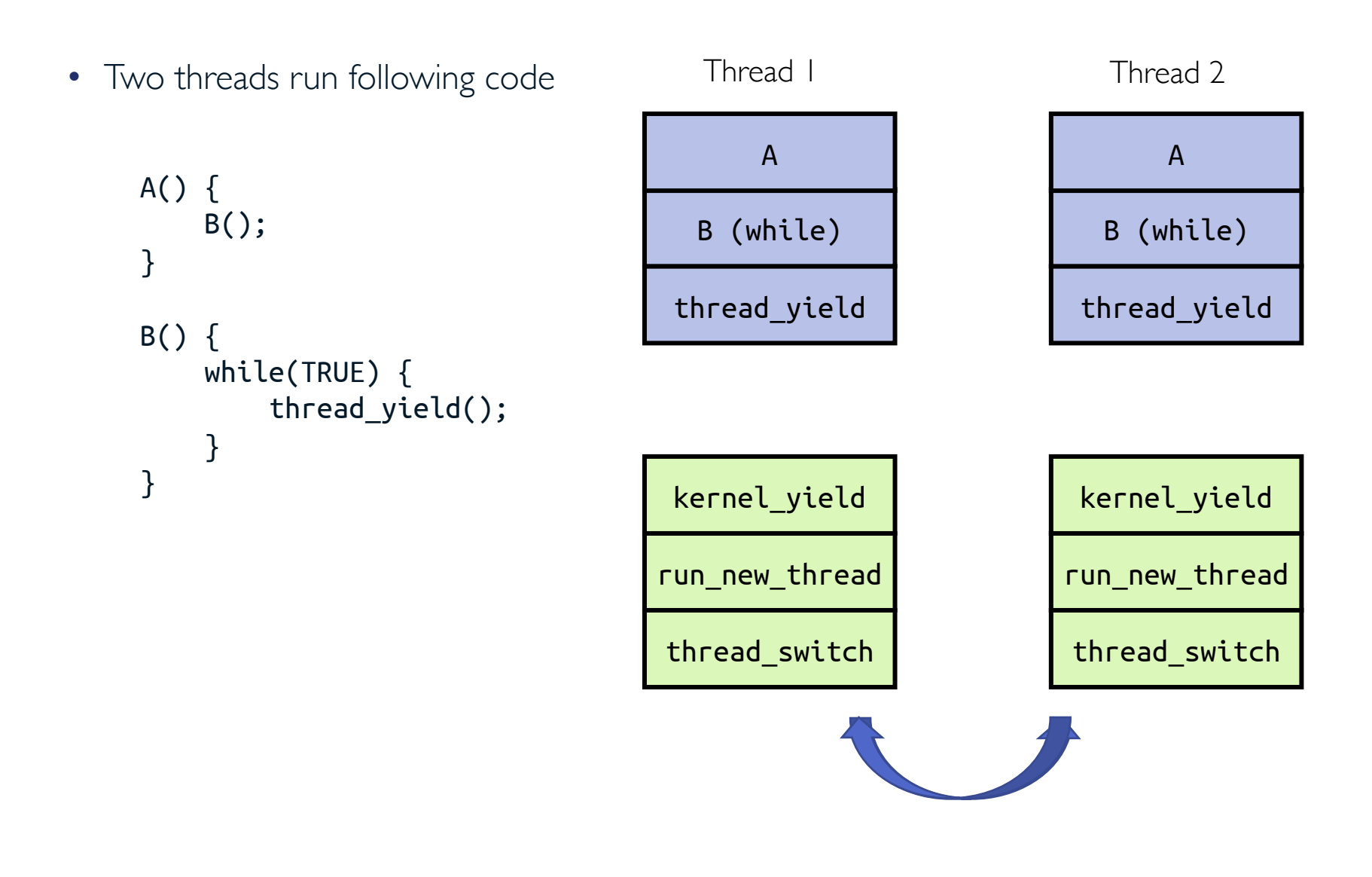

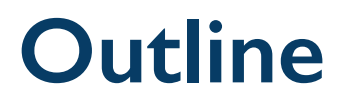

- Thread implementation
	- Create, yield, switch, etc.
- Kernel- vs. user-managed threads
- Implementation of synchronization objects
	- Mutex, semaphore, condition variable

#### **Some Numbers**

• Many process are multi-threaded, so thread context switches may be either within-process or across-processes

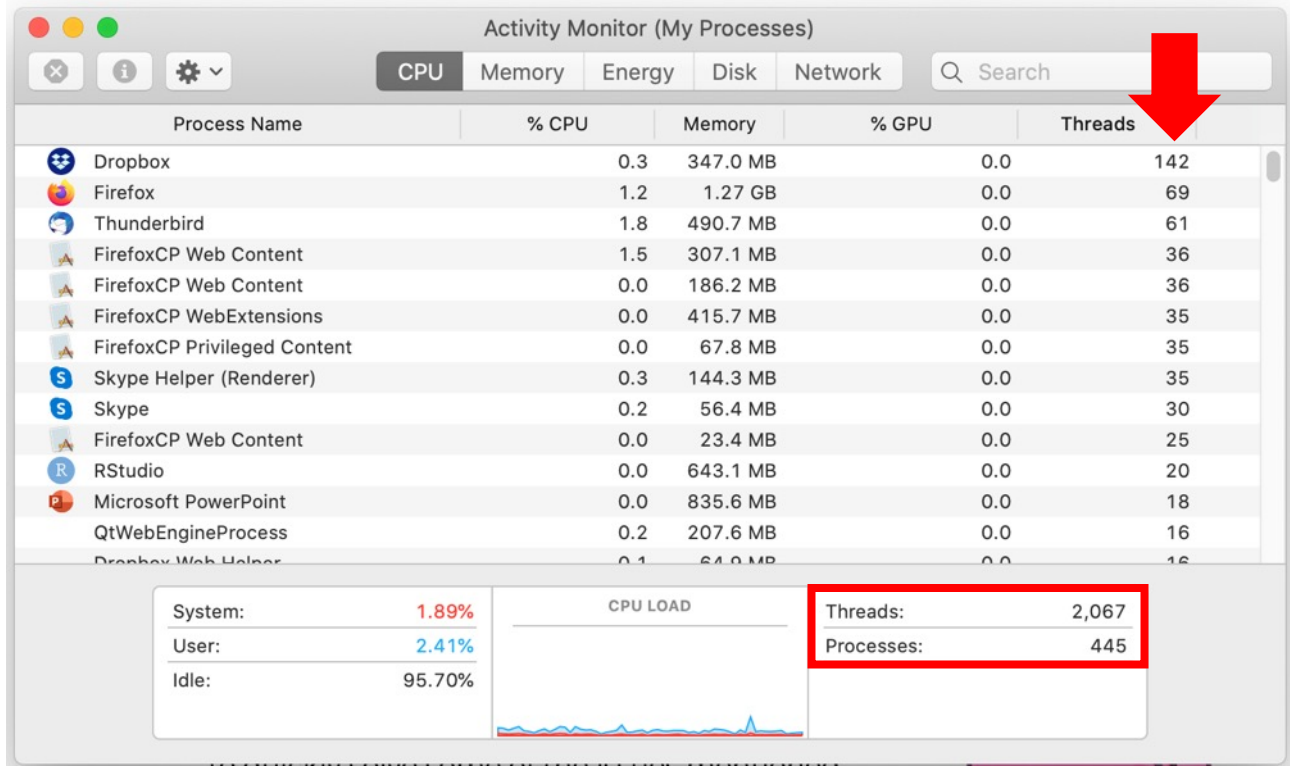

# **Some Numbers (cont.)**

- Frequency of performing context switches is  $\sim$  10-100ms
- Context switch time in Linux is  $\sim$ 3-4 us (Intel i7 & Xeon E5)
	- Thread switching faster than process switching (~100 ns)
- Switching across cores is  $\sim$  2x more expensive than within-core
- Context switch time increases sharply with size of working set\*
	- Can increase  $\sim$  100x or more
- Moral: overhead of context switching depends mostly on cache limits and process or thread's hunger for memory

\*Working set is subset of memory used by process in time window

## **Kernel- vs. User-managed Threads**

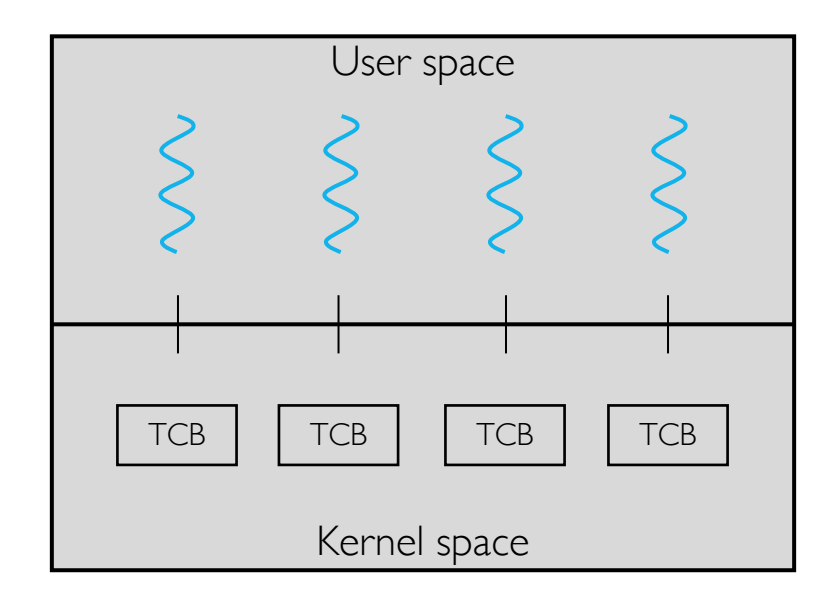

- We have been talking about kernel-managed threads
- Each user thread maps to one TCB (1:1 mapping)
- Every thread can run or block independently
- This approach is relatively expensive
	- Need to make crossing into kernel mode to schedule

### **User-managed Threads**

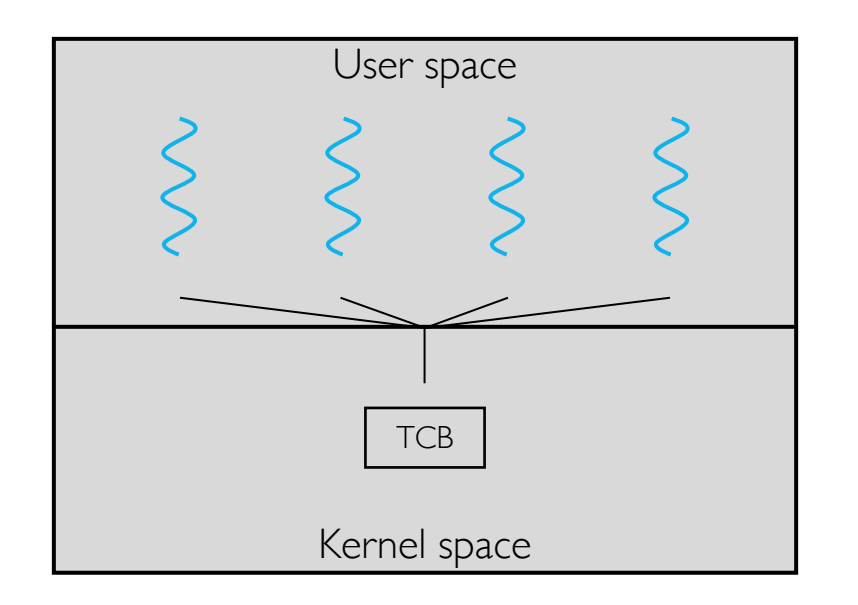

- Alternative is for user-level library to do all thread management tasks
- User process creates threads, maintains their state, and schedules them
- Kernel is not aware of existence of multiple threads
- Kernel only allocates single TCB to user process (N:1 mapping)
- Examples: Solaris Green Threads, GNU Portable Threads

#### **User-managed Threads: Thread vs. Process State**

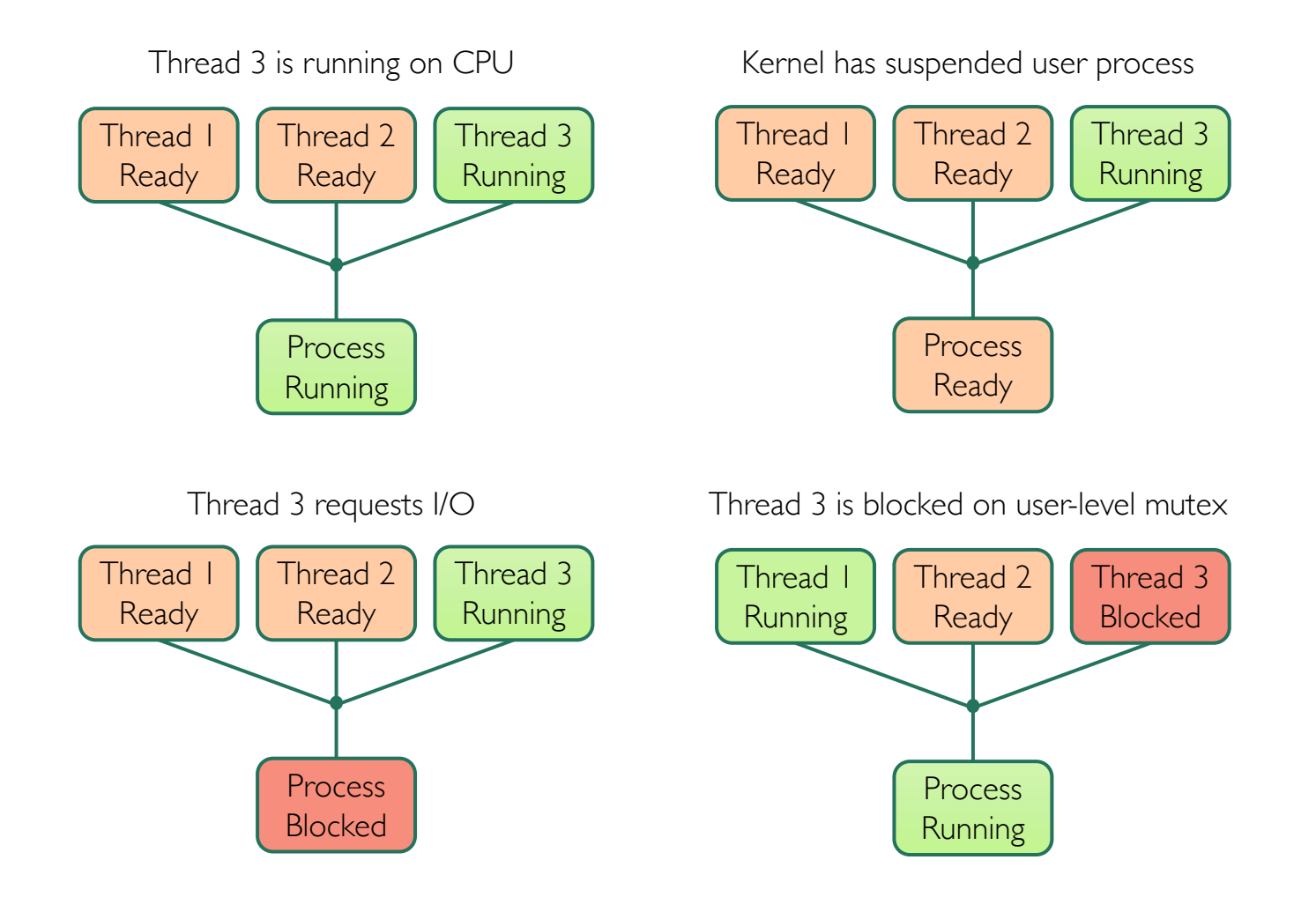

# **Downside of User-managed Threads**

- Multiple threads may not run in parallel on multicore
- When one thread blocks on I/O, all threads block
- Alternative: *scheduler activations*
	- Notify user-level scheduler of relevant kernel events

#### **Classification of OSes**

- Most operating systems have either
	- One or many address spaces
	- One or many threads per address space

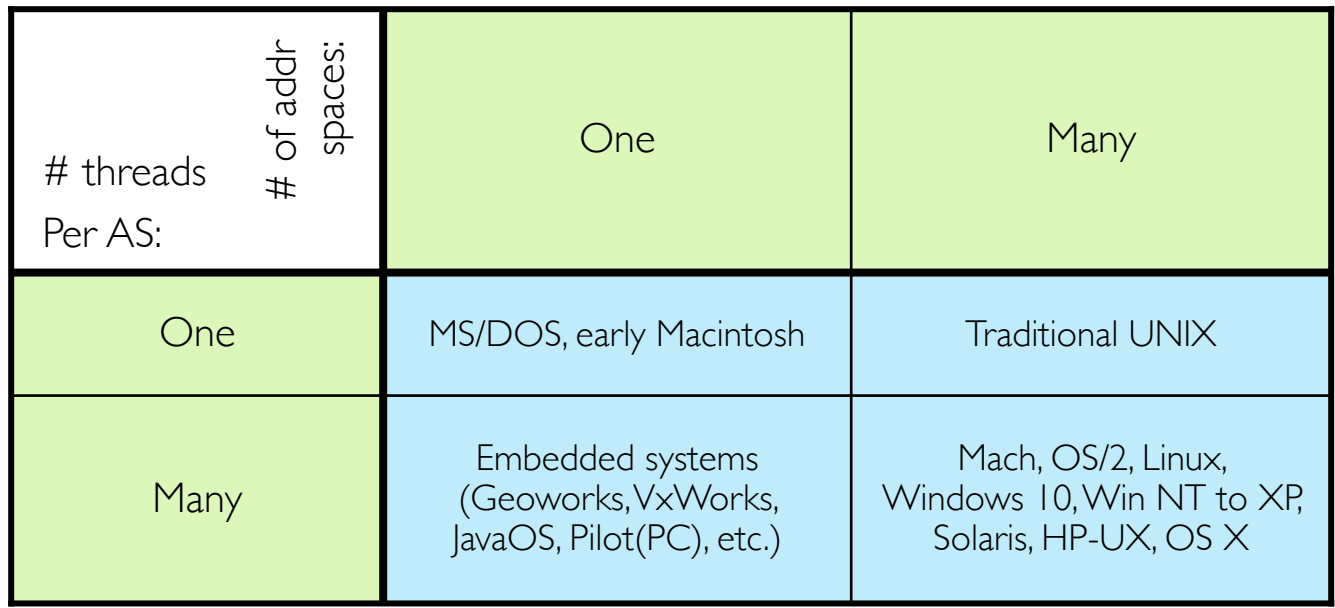

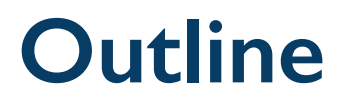

- Thread implementation
	- Create, yield, switch, etc.
- Kernel- vs. user-managed threads
- Implementation of synchronization objects
	- Mutex, semaphore, condition variable

# **Implementing Synchronization Objects**

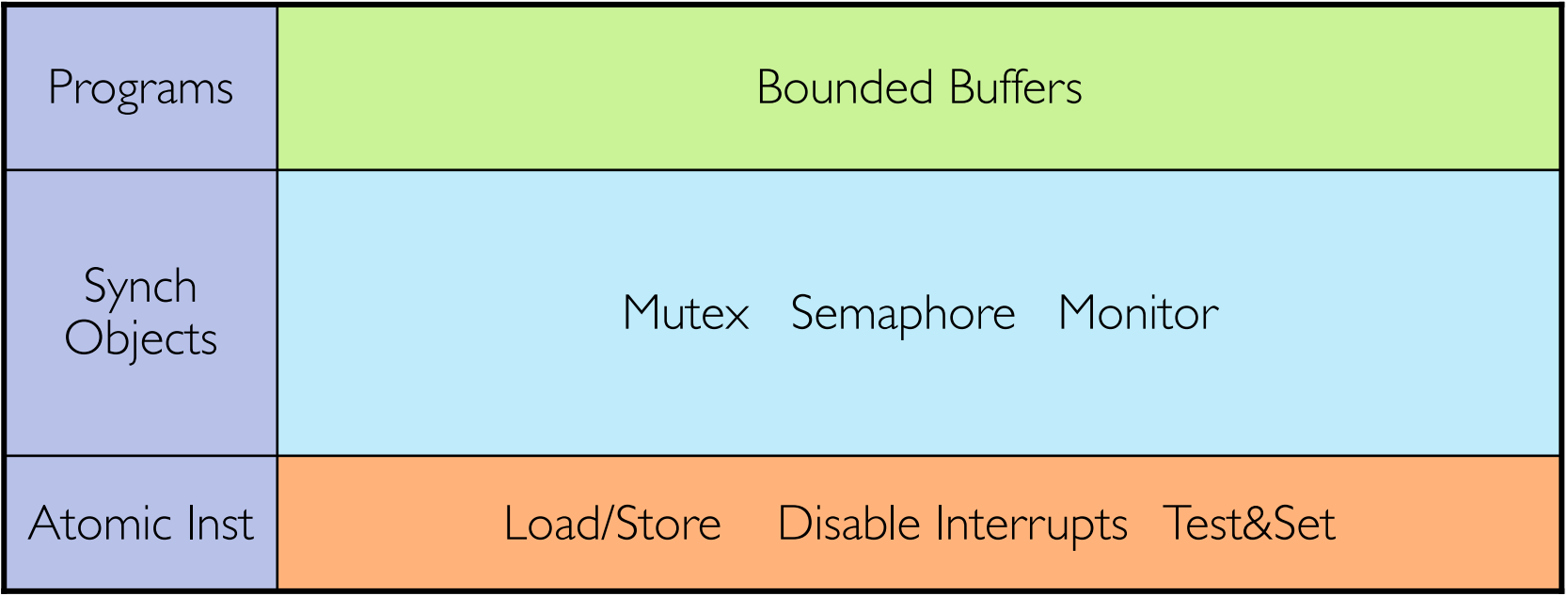

# **Atomic Memory Operations**

- In most architectures, load and store operations on single byte are atomic
	- Threads cannot get context switched in middle of load/store to/from a *word*
- In x86, load and store operations on *naturally aligned* variables are atomic
	- I.e., aligned to at least multiple of its own size
	- E.g., 8-byte int that is aligned to an address that's multiple of 8
- Many instructions are not atomic
	- Double-precision floating point store often not atomic
	- VAX and IBM 360 had an instruction to copy whole array
- Unless otherwise stated, we assume loads and stores are atomic

#### **Mutual Exclusion With Load and Store**

```
// Thread A
valueA = BUSY;
turn = 1;
while (valueB == BUSY 
        & 2 & 1;// critical section
valueA = FREE;
```
// Thread B valueB = BUSY; turn =  $0$ ;

while (valueA == BUSY  $&8$  turn == 0);

// critical section

 $valueB = FREE;$ 

#### **Mutual Exclusion With Load and Store: Discussion**

- It's very unsatisfactory
	- Only protects a single critical section
		- Extending this solution to protect multiple critical sections is nontrivial
	- Way too complex even for this simple example
		- It's hard to convince yourself that this really works
	- A's code is different from B's
		- What if there are more than two threads?
		- See Peterson's algorithm
	- A is busy-waiting while B is in critical section
		- While A is waiting, it is consuming CPU time
- It doesn't work on most of today's computers
	- It only works if instructions are executed in program order
	- Compilers and hardware could reorder instructions
		- E.g., store buffer allows next instruction to execute while store is being completed

#### **Question: Can This Panic?**

// Thread 1

 $p =$  someComputation(); pInitialized = true;

- // Thread 2
- While (!pInitialized);  $q =$  someFunc(p); If  $(q := someFunc(p))$ panic();

#### **Aside: Memory Consistency in Multiprocessors**

// initially flag = data =  $r1 = r2 = 0$ 

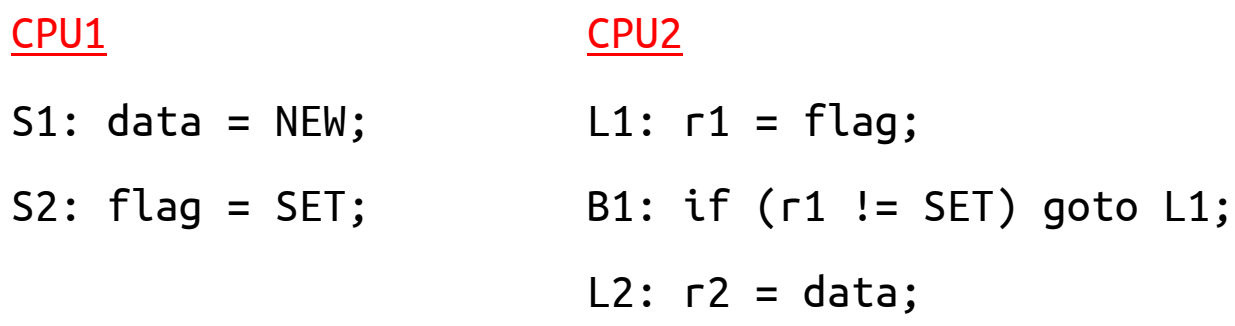

- Intuition says we should print  $r2 = NEW$
- Yet, in some consistency models, this isn't required!

# **Sequential Consistency**

*"The result of any execution is the same as if the operations of all processors (CPUs) were executed in some sequential order, and the operations of each individual processor (CPU) appear in this sequence in the order specified by its program."* 

Lamport, 1979

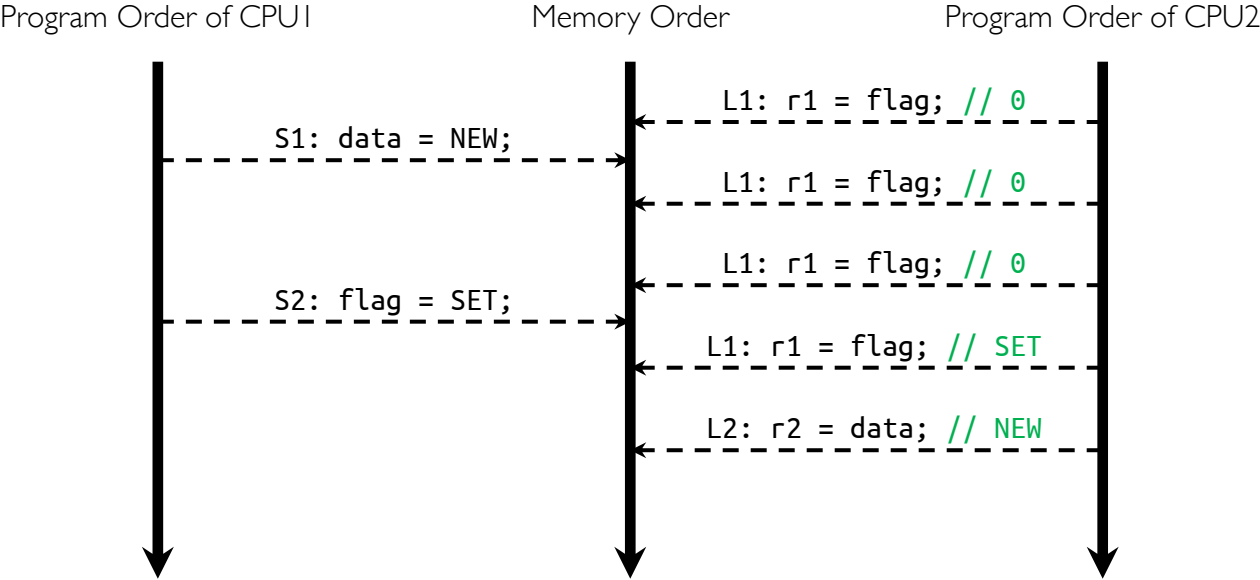

# **Sequential Consistency (cont.)**

*"The result of any execution is the same as if the operations of all processors (CPUs) were executed in some sequential order, and the operations of each individual processor (CPU) appear in this sequence in the order specified by its program."* 

Lamport, 1979

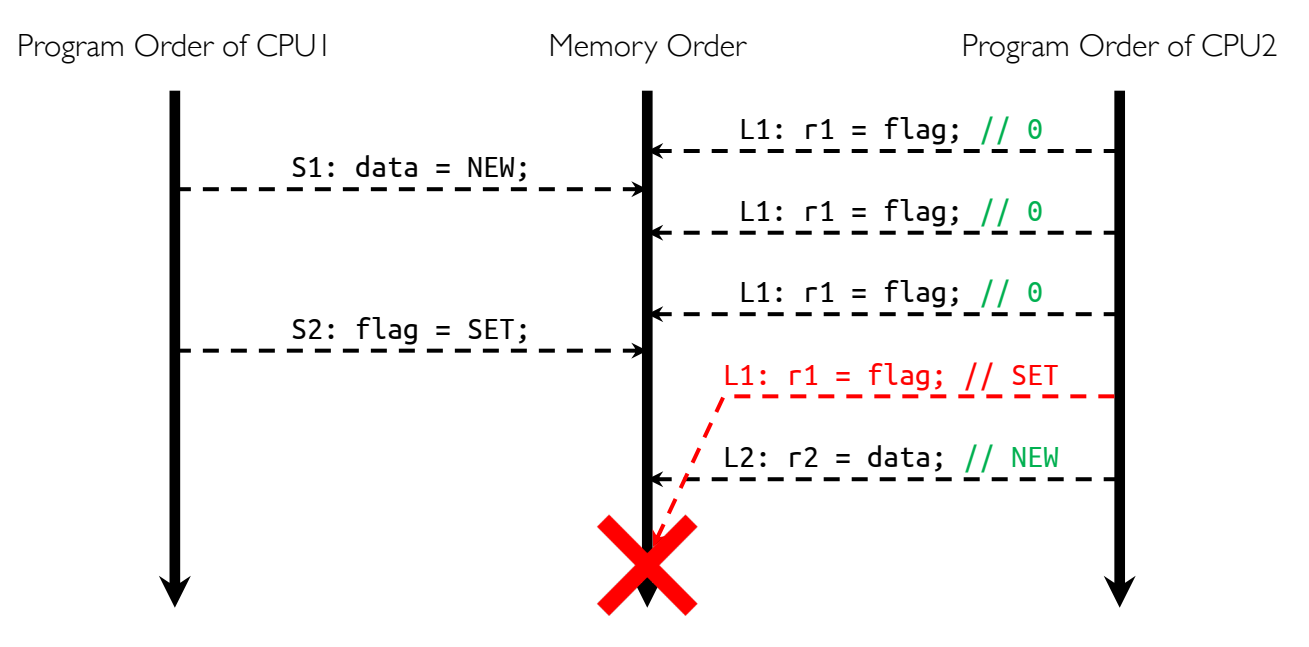

#### **x86 Memory-consistency Model**

// initially 
$$
x = y = r1 = r2 = r3 = r4 = 0
$$

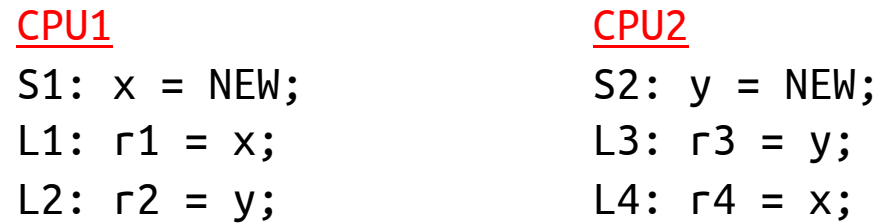

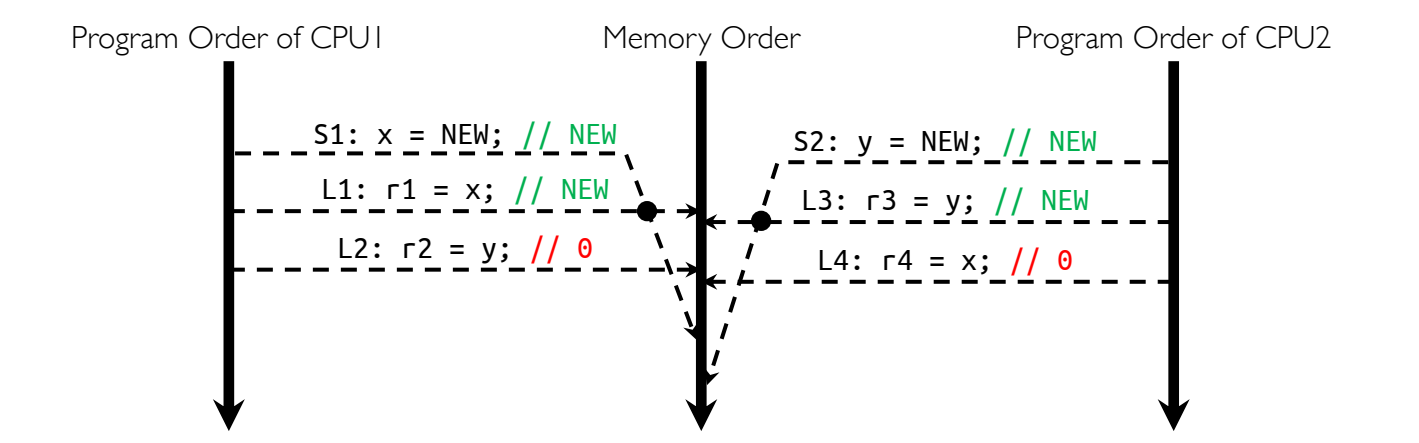

## **Mutual Exclusion with Mutex**

- Mutex operations
	- **nutex.lock()** wait until lock is free, then grab
	- **nutex.unlock()** Unlock, waking up anyone waiting
- Rules of using mutex
	- Always lock before accessing shared data
		- Best place for locking is beginning of procedure!
	- Always unlock after finishing with shared data
		- Best place for unlocking is end of procedure!
		- Only the thread that locked mutex should unlock it
		- DO NOT throw locked mutex to someone else to unlock
	- Never access shared data without lock
		- Danger! Don't do it even if it's tempting!

#### **Lock Before Accessing Shared Data, ALWAYS!**

```
getP() {
   if (p == NULL) {
       mutex.lock();
       if (p == NULL) {
           temp = malloc(sizeof(...));
           temp\rightarrow field1 = ...;temp\rightarrow field2 = ...;p = temp:
       }
       mutex.unlock();
   }
  return p;
}
```
• Safe but expensive solution is

```
getP() {
   mutex.lock();
   if (p == NULL) {
       temp = malloc(sizeof(...));temp\rightarrow field1 = ...;temp\rightarrow field2 = ...;p = temp;
   }
   mutex.unlock();
   return p;
}
```
Does this work?

- No! Compiler/HW could make **p** point to **temp** before its fields are set
- This is called double-checked locking

#### **Mutex Implementation - Take 1: Disabling Interrupts**

- Recall: context switching is triggered in two ways
	- Voluntary: thread does something to relinquish CPU
	- Involuntary: interrupts cause dispatcher to take CPU
- On *uniprocessors*, we can avoid context switching by
	- Avoiding voluntary context switches
	- Preventing involuntary context switches by disabling interrupts
- Naïve implementation of mutex in uniprocessors

```
class Mutex { 
  public:
         void lock() { disable_interrupts(); };
         void unlock() { enable_interrupts(); };
}
```
### **Problems with Naïve Implementation of Mutex**

• OS cannot let users use this! Mutex::lock(); while(TRUE);

- It does not work well in multiprocessors
	- Other CPUs could be interrupted

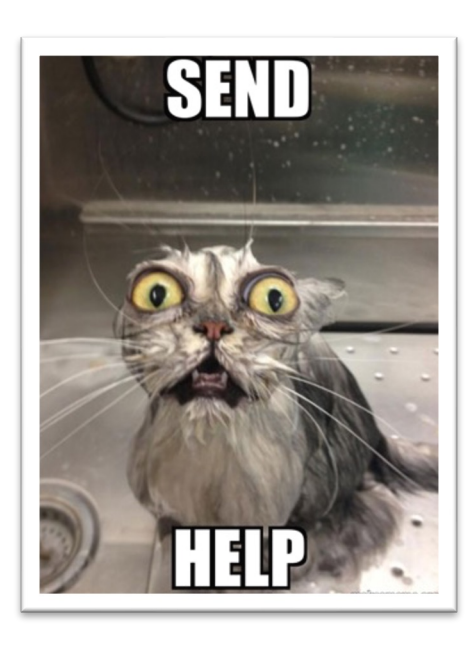

- Real-time OSes should provide guarantees on timing!
	- Critical sections might be arbitrarily long
	- What happens with I/O or other important events?
		- "Reactor about to meltdown. Help?"

#### **Implementation of Mutex - Take 2: Disabling Interrupts + Lock Variable**

Key idea: maintain lock variable and impose mutual exclusion only during operations on that variable

```
class Mutex {
 private:
   int value = FREE;
   Queue waiting;
 public:
   void lock();
   void unlock();
}
```
# **Take 2 (cont.)**

```
Mutex::lock() {
     disable_interrupts();
     if (value == BUSY) {
          // Add TCB to waiting queue
          waiting.add(runningTCB);
          runningTCB->state = WAITING;
          // Pick new thread to run
          chosenTCB = ready_list.get_newTCB();// Switch to new thread
          thread switch(runningTCB, chosedTCB);
          // We're back! We have locked mutex!
          runningTCB->state = RUNNING;
     } else {
          value = BUSY;
     }
     enable_interrupts();
}
```

```
Mutex::unlock() {
     disable_interrupts();
     if (!waiting.empty()) \{// Make another TCB eady
          next = waiting.remove();next->state = READY;
          ready_list.add(next);
     } else {
          value = FREE;
     }
     enable_interrupts();
```
• Enable/disable interrupts also act as a memory barrier operation forcing all memory writes to complete first

}
## **Take 2: Discussion**

- Why do we need to disable interrupts at all?
	- Avoid interruption between checking and setting lock value
	- Otherwise, two threads could think that they both have locked the mutex

```
Mutex::lock() {
   disable_interrupts(); 
   if (value == BUSY) {
   } else {
       value = BUSY;
    }
   enable interrupts();
}
                                 Critical section of mutex
                                 (different form critical section of program)
```
- Unlike previous solution, critical section (inside lock()) is very short
	- User of mutex can take as long as they like in their own critical section (doesn't impact global machine behavior)
	- Critical interrupts taken in time!

## **Re-enabling Interrupts**

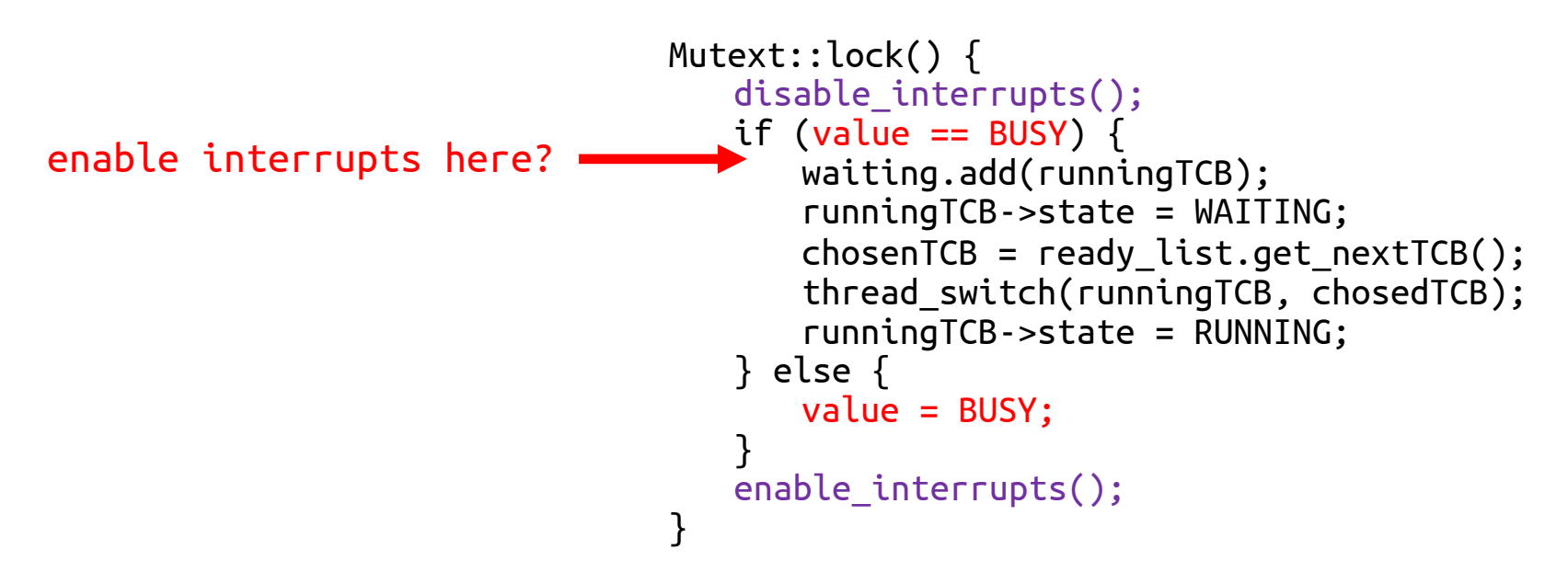

- Before putting thread on wait queue?
	- unlock() can check waiting queue and not wake up thread
- After putting thread on wait queue?
	- unlock() puts thread on ready queue, but thread still thinks it needs to go to sleep!
	- Thread goes to sleep while keeping mutex locked (deadlock!)
- After thread switch()? But ... how?

## **How to Re-enable After thread\_switch()?**

- It is responsibility of next thread to re-enable interrupts
	- This invariant should be carefully maintained
- When sleeping thread wakes up, returns to lock() and re-enables interrupts

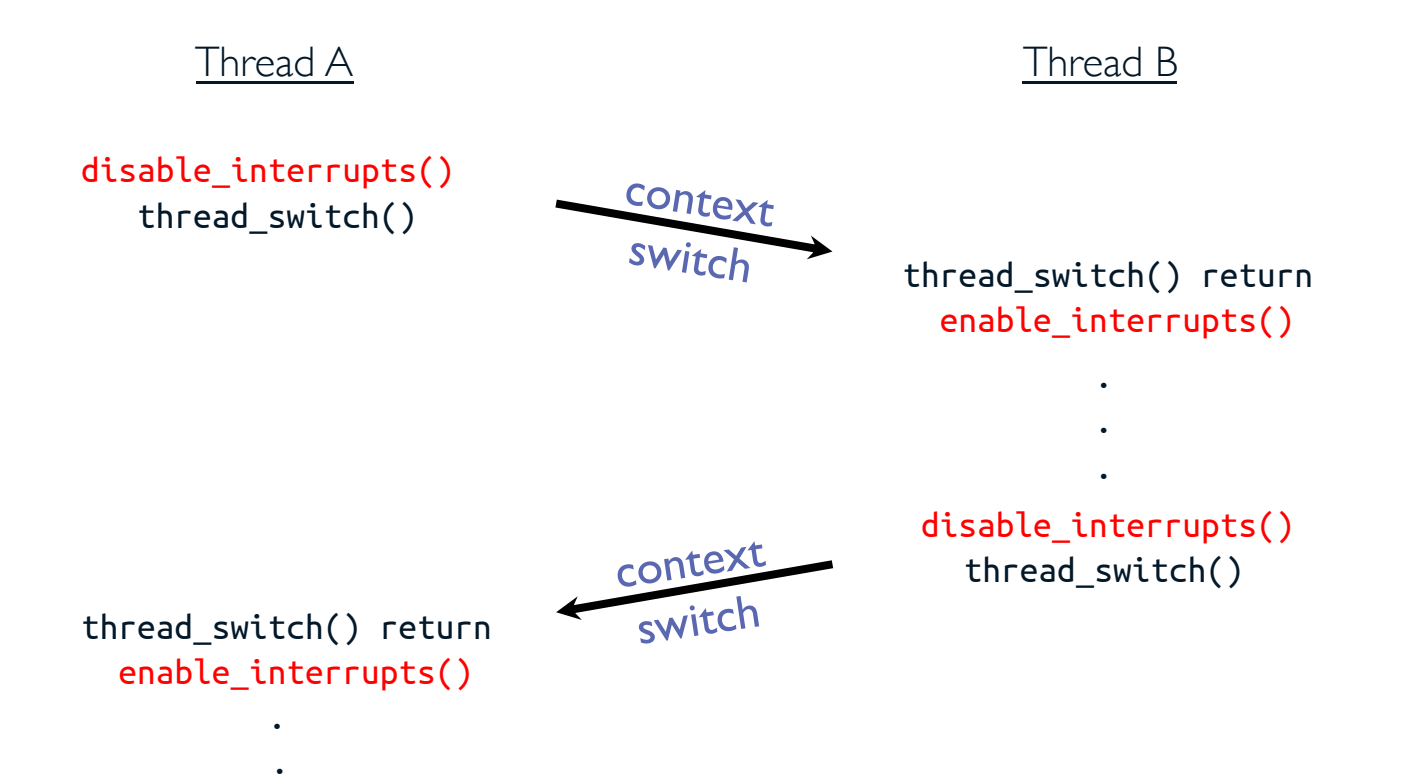

## **Problems with Take 2**

- User libraries cannot use this implementation (why?)
- Doesn't work well on multiprocessor
	- Disabling interrupts on all processors requires messages and would be very time consuming
- Alternative solution: atomic read-modify-write instructions
	- Read value from an address and then write new value to it *atomically*
	- Make HW responsible for implementing this correctly
		- Uniprocessors (not too hard)
		- Multiprocessors (requires help from cache coherence protocol)
	- Unlike disabling interrupts, this can be used in both uniprocessors and multiprocessors

#### **Examples of Read-Modify-Write Instructions**

```
• test&set (&address) { /* most architectures */
    return result; "address" to 1 */}
```

```
• swap (&address, register) { /* x86 */register = temp;
 }
```

```
result = M[address]; /* return result from
M[address] = 1; "address" and set value at
```

```
temp = M[address]; /* swap register's value to
M[address] = register; value at "address" */
```

```
• compare&swap (&address, reg1, reg2) { /* 68000 * /if (reg1 == M[address]) {
           M[address] = reg2;return success;
       } else {
           return failure;
       }
  }
```
## **Spinlock with test&set()**

• Simple implementation

```
class Spinlock { 
  private:
    int value = 0public:
    void lock() { while(test&set(value)); };
    void unlock() { value = 0; };
}
```
- Unlocked mutex: test&set reads  $\theta$  and sets value = 1
- Locked mutex:  $test\$ set reads 1 and sets value = 1 (no change)
- What is wrong with this implementation?
	- Waiting threads consume cycles while busy-waiting

# **Spinlock with test&set(): Discussion**

- Upside?
	- Machine can receive interrupts
	- User code can use this mutex
	- Works on multiprocessors

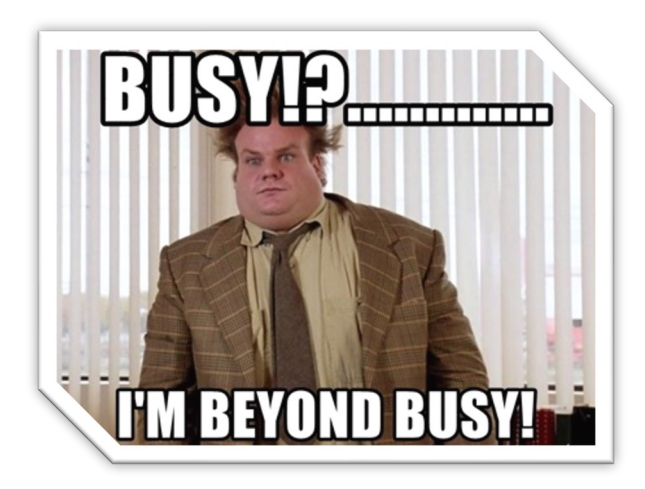

- Downside?
	- This is very wasteful as threads consume CPU cycles (busy-waiting)
	- Waiting threads may delay the thread that has locked mutex (no one wins!)
	- Priority inversion: if busy-waiting thread has higher priority than the thread that has locked mutex then there will be no progress! (more on this later)
- In semaphores and monitors, threads may wait for arbitrary long time!
	- Even if busy-waiting was OK for mutexes, it's not OK for other primitives
	- Exam/quiz solutions should avoid busy-waiting!

#### **Implementation of Mutex - Take 3: Using Spinlock**

Can we implement mutex with **text&set** without busy-waiting?

- We cannot eliminate busy-waiting, but we can minimize it!
- Idea: only busy-wait to atomically check mutex value

```
class Mutex {
 private:
    int value = FREE;
    Spinlock mutex_spinlock;
   Queue waiting;
 public:
    void lock();
   void unlock();
}
                                       class Scheduler {
                                        private:
                                           Queue readyList;
                                           Spinlock scheduler spinlock;
                                        public:
                                           void suspend(Spinlock *spinlock);
                                           void make_ready(TCB *tcb);
                                       }
```
# **Implementation of Mutex - Take 3 (cont.)**

```
Mutex::unlock() {
                                                     mutex_spinlock.lock();
                                                     if (!waiting.empty()) {
                                                          // Make another TCB ready
                                                          next = waiting.remove();scheduler->make_ready(next);
                                                     } else {
                                                          value = FREE;}
                                                     mutext_spinlock.unlock();
                                                }
Mutex::lock() {
     mutex_spinlock.lock();
     if (value == BUSY) {
          // Add TCB to waiting queue
          waiting.add(runningTCB);
          scheduler->suspend(&mutex_spinlock)
          // Scheduler unlocks mutex_spinlock
     } else {
          value = BUSY;
     }
     mutex_spinlock.unlock();
```
}

Can interrupt handler use this lock?

No! Interrupt handler is not a thread, it cannot be suspended

How should we protect data shared by interrupt handler and kernel thread?

- Use spinlocks!
- To avoid deadlock, kernel thread should disable interrupts before locking the spinlock.
- Otherwise, interrupt handler could spin forever if spinlock is locked by a kernel thread!

# **Implementation of Mutex - Take 3 (cont.)**

Scheduler::suspend(Spinlock \*spinlock) {

```
disable_interrupts();
scheduler spinlock.lock();
spinlock->unlock();
runningTCB->state = WAITING;
chosenTCB = ready_list.get_newTCB();thread switch(runningTCB, chosenTCB);
runningTCB->state = RUNNING;
scheduler spinlock.unlock();
enable interrupts();
```
}

#### Scheduler::make ready(TCB \*tcb) { disable\_interrupts(); scheduler\_spinlock.lock(); ready\_list.add(tcb); thread->state = READY; scheduler\_spinlock.unlock(); enable interrupts();

}

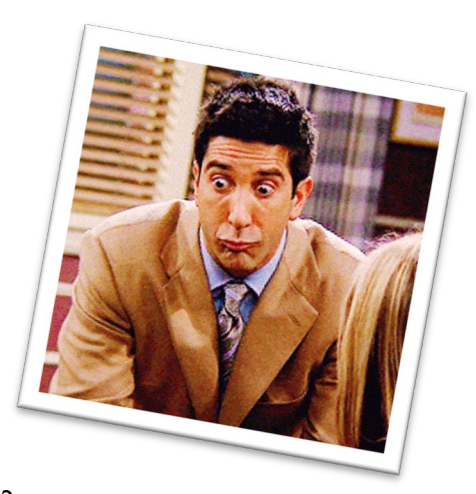

Why disable interrupts?

- To avoid deadlock!
- Interrupt handler could spin forever if it needs scheduler's spinlock! What might happen if we unlock mutex\_spilock before suspend()?
- Then make\_ready() could run before suspend(), which is very bad!

## **Mutex Using Interrupts vs. Spinlock**

```
lock() {
                                           mutex_spinlock.lock();
                                           if (value == BUSY) {
                                               // put thread on wait queue and
                                               // go to sleep
                                           } else {
                                               value = BUSY;
                                           }
                                           mutex_spinlock.unlock();
                                        }
lock() {
   disable_interrupts();
   if (value == BUSY) {
      // put thread on wait queue and
      // go to sleep
   } else {
      value = BUSY;
   }
   enable_interrupts();
}
```
#### • Replace

- disable interrupts;  $\Rightarrow$  spinlock.lock;
- enable interrupts ⇒ spinlock.unlock;

#### **Recap: Mutexes Using Interrupts**

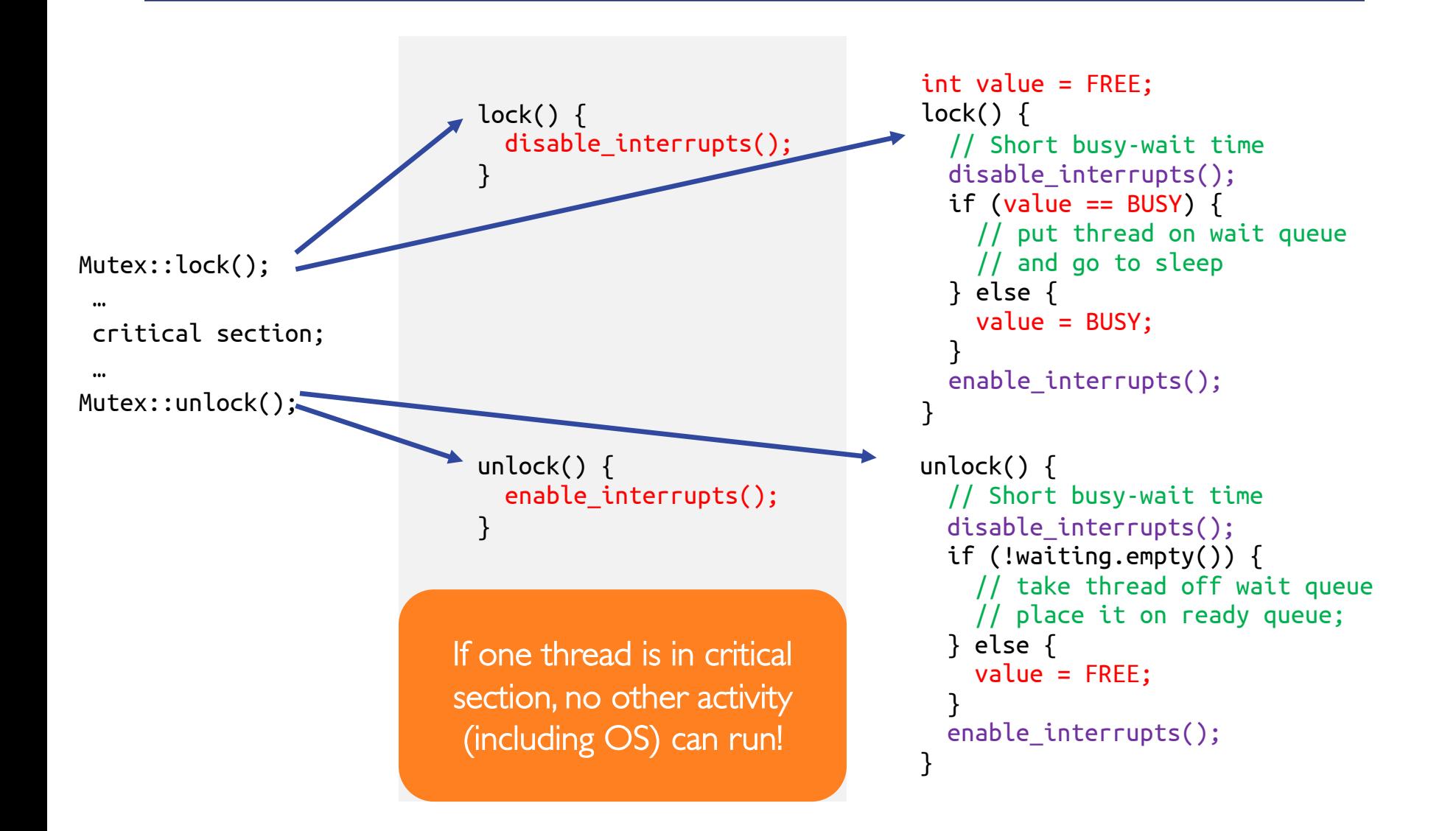

#### **Recap: Mutexes Using Spinlock (test&set)**

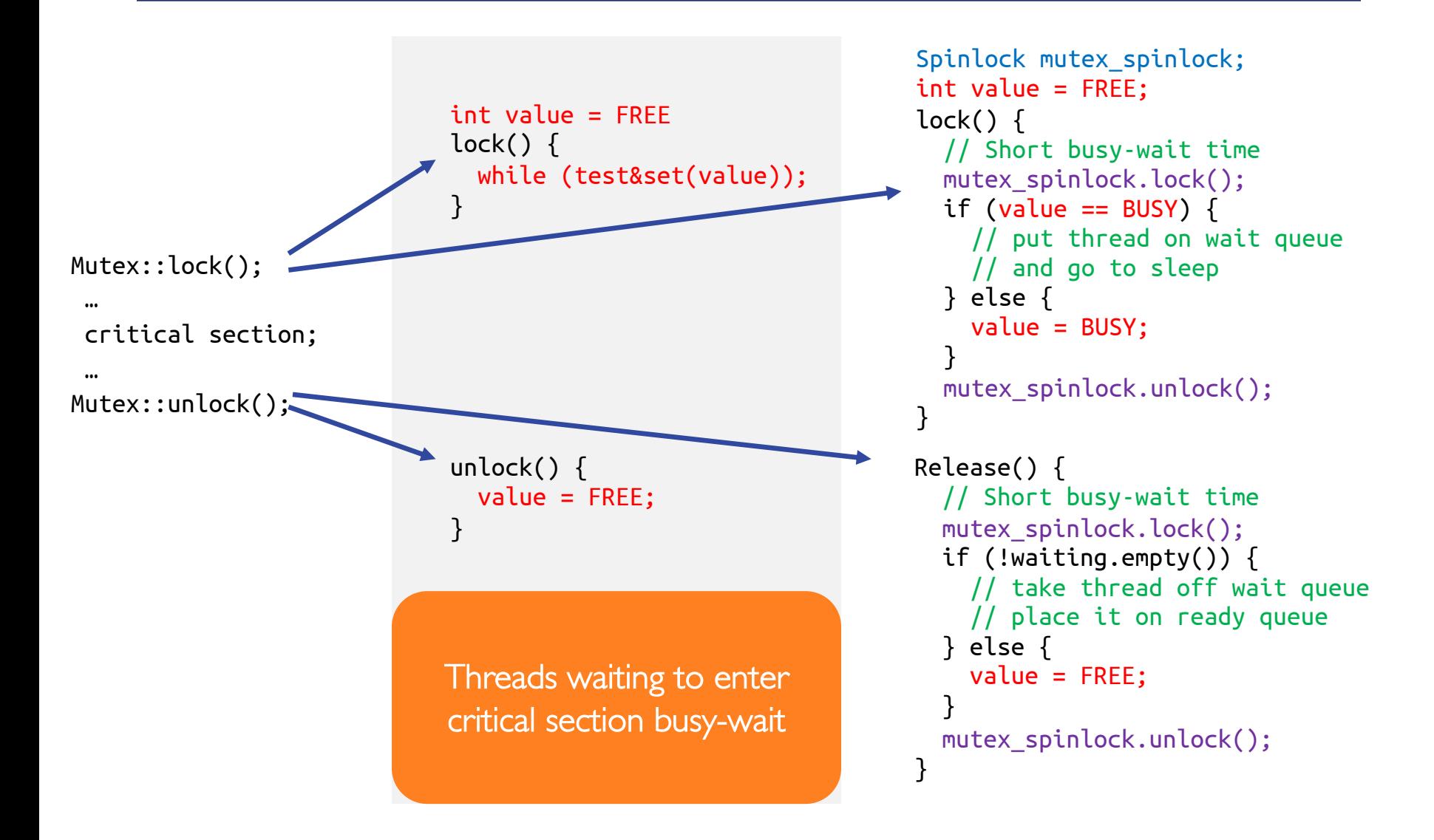

## **Mutex Implementation in Linux**

- Most mutexes are free most of the time
	- Linux implementation takes advantage of this fact
- Hardware supports powerful atomic operations
	- E.g., atomic increment, decrement, exchange, etc.
	- Linux implementation takes advantage of these too
- Fast path
	- If mutex is unlocked, and no one is waiting, two instructions to lock
	- If no one is waiting, two instructions to unlock
- Slow path
	- If mutex is locked or someone is waiting, use take 3 implementation

# **Mutex Implementation in Linux (cont.)**

```
struct Mutex { 
   // 1: unlocked; < 1: locked
   atomic_t count; 
   Spinlock mutex_spinlock;
   Queue waiting;
}
```

```
// code for lock()
lock decl (%eax) 
// jump if not signed
// i.e., if value is now 0
jns 1f
call slow_path_lock
1: 
//critical section
```
- For Mutex::lock(), Linux uses *macro*
	- To void making procedure call on fast path
- x86 *lock* prefix before *decl* instruction signifies to processor that instruction should be executed atomically

# **Mutex Implementations: Discussion**

- Our lock implementations are procedure calls
- Work well for kernel threads
- Does not work properly for user threads
	- Because system call may often disable interrupts/save state to TCB
	- But same basic idea works e.g., in Linux, user-level mutex has two paths Fast path: lock using test&set and slow path: system call to kernel, use kernel mutex
- How do lock–initiated and timer-interrupt-initiated switches interleave?
	- Turns out, they just work as long as we maintain the inv ariant on interrupts -disable before calling thread\_switch() and enable when thread\_switch() returns

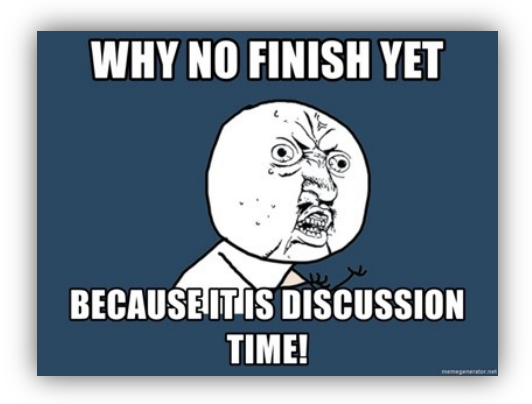

#### **Recall: Semaphores**

- First defined by **Dijkstra** in late 60s
- Main synchronization primitive used in original UNIX
- Semaphore has non-negative integer value and 2 operations
	- $P()$ : atomic operation that waits for semaphore to become positive, then decrements it by one
	- V(): atomic operation that increments semaphore by one, then wakes up a waiting  $P()$ , if any

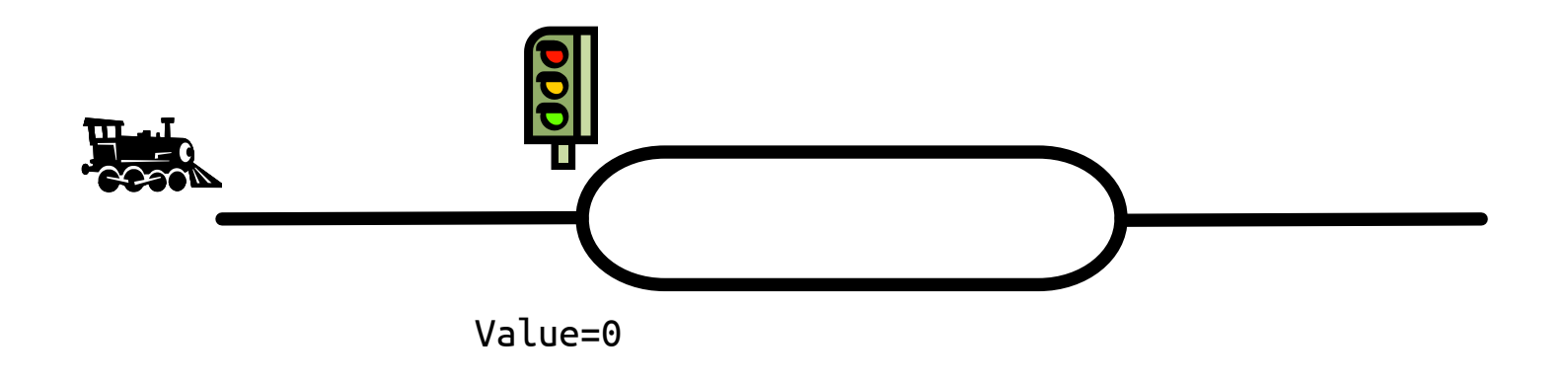

## **Implementation of Semaphore**

```
Semaphore::P() { 
    semaphore spinlock.lock();
    if (value == 0) {
        waiting.add(myTCB);
        scheduler->suspend(&semaphore_spinlock);
    } else { 
        value--; 
    }
    semaphore_spinlock.unlock();
}
                                                        Semaphore::V() { 
                                                            semaphore spinlock.lock();
                                                            if (!waiting.empty()) { 
                                                                next = waiting.remove();scheduler->make_ready(next);
                                                            } else {
                                                                value++; 
                                                            } 
                                                            semaphore_spinlock.unlock(); 
                                                        }
```
Can interrupt handler use this semaphore?

- It cannot use  $P$  (why?), but it might want to use V (more on this later)
- In that case, interrupts should be disabled at the beginning of P and V and enabled at the end

"During system conception it transpired that we used the semaphores in two completely different ways. The difference is so marked that, looking back, one wonders whether it was really fair to present the two ways as uses of the very same primitives. On the one hand, we have the semaphores used for mutual exclusion, on the other hand, the private semaphores."

Dijkstra "The structure of the 'THE'-Multiprogramming System" *Communications of the ACM* v. 11 n. 5 May 1968.

### **Monitors and Condition Variables**

- Problem: analyzing code that uses semaphores is complex
	- They are dual purpose (both mutual exclusion and scheduling constraints)

- Solution: use monitors
	- It consists of one mutex with zero or more condition variables (CV)
	- Mutex is used for mutual exclusion, CV's are used for scheduling constraints

## **Recall: Condition Variables**

- CV is queue of threads waiting for an event inside critical section
	- Makes it possible to go to sleep inside critical section
	- Atomically unlocks mutex at time thread goes to sleep
	- With semaphores, threads cannot wait inside critical section (deadlock)
- CV operations
	- wait(Mutex \*CVMutex)
		- Atomically unlocks mutex, puts thread to sleep, and relinquishes processor
		- Attempts to locks mutex when thread wakes up
	- signal()
		- Wakes up a waiter, if any
	- broadcast()
		- Wakes up all waiters, if any

## **Recall: Properties of CV**

- Condition variables are memoryless
	- No internal memory except a queue of waiting threads
	- No effect in calling signal/broadcast on empty queue

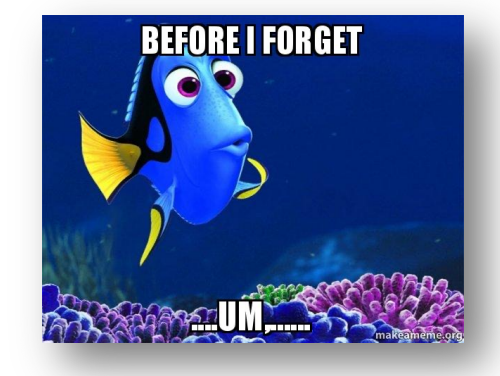

• ALWAYS hold lock when calling wait(), signal(), broadcast()

Calling wait() atomically adds thread to wait queue and releases lock

- Re-enabled waiting threads may not run immediately
	- No atomicity between signal/broadcast and the return from wait

## **Recall: CV Design Pattern**

```
method_that_waits() {
```

```
mutex.lock();
```

```
// Read/write shared state
```

```
while (!testSharedState())
   cv.wait(&mutex);
```

```
// Read/write shared state
```

```
mutex.unlock();
```
method\_that\_signals() { mutex.lock();

// Read/write shared state

- // If testSharedState is now true cv.signal();
- // Read/write shared state

```
mutex.unlock();
```
}

}

#### **Example: Bounded Buffer With Monitors**

```
Mutex BBMutex;
CV emptyCV, fullCV;
produce(item) {
    BBMutex.lock(); \frac{1}{2} and \frac{1}{2} and \frac{1}{2} and \frac{1}{2} and \frac{1}{2} and \frac{1}{2} and \frac{1}{2} and \frac{1}{2} and \frac{1}{2} and \frac{1}{2} and \frac{1}{2} and \frac{1}{2} and \frac{1}{2} and \frac{1}{2} and \frac{1}{2} 
    while (buffer.size() == MAX) \frac{1}{\sqrt{2}} wait until there is space
        fullCV.wait(&BBMutex);
    buffer.enqueue(item);
    emptyCV.signal(); \begin{matrix} \cdot & \cdot & \cdot \\ \cdot & \cdot & \cdot \end{matrix} // signal waiting costumer
    BBMutex.unlock(); \blacksquare // unlock the mutex
}
consume() {
    BBMutex.lock(); \sqrt{2} // lock the mutex
    while (buffer.isEmpty()) \blacksquare // wait until there is item
        emptyCV.wait(&BBMutex);
    item = buffer.dequeue();
    fullCV.signal(); \sqrt{2} // signal waiting producer
    BBMutex.unlock(); \frac{1}{2} and \frac{1}{2} and \frac{1}{2} and \frac{1}{2} and \frac{1}{2} and \frac{1}{2} and \frac{1}{2} and \frac{1}{2} and \frac{1}{2} and \frac{1}{2} and \frac{1}{2} and \frac{1}{2} and \frac{1}{2} and \frac{1}{2} and \frac{1}{2}return item;
}
```
#### **Mesa vs. Hoare Monitors**

• Consider piece of consume() code

while (queue.empty()) emptyCV.wait(&mutex);

• Why didn't we do this?

if (queue.empty()) emptyCV.wait(&mutex);

- Answer: it depends on the type of scheduling
	- Hoare style
	- Mesa style

#### **Hoare Monitors**

- Signaler gives up mutex and processor to waiter waiter runs immediately
- Waiter gives up mutex and processor back to signaler when it exits critical section or if it waits again

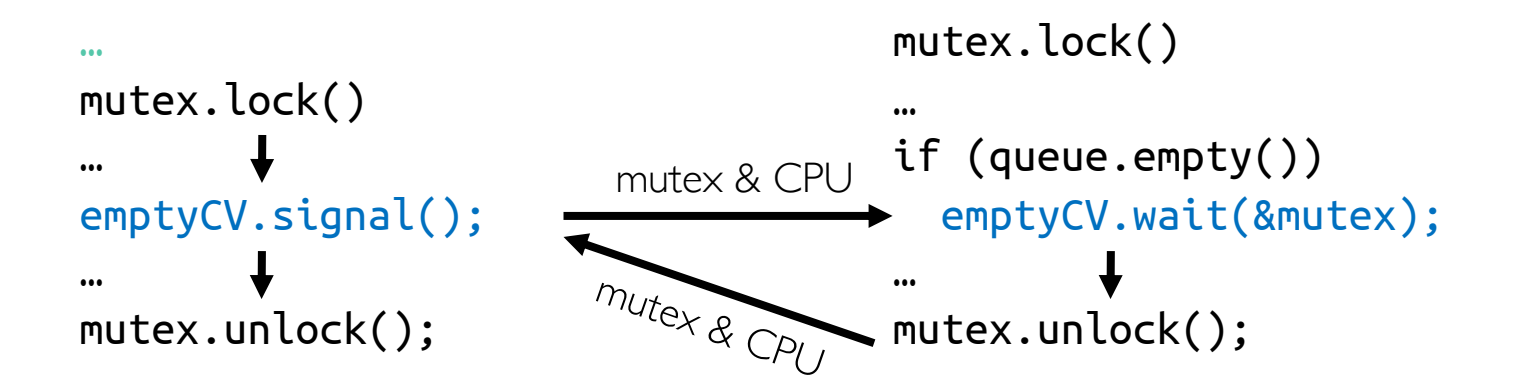

#### **Mesa Monitors**

- Signaler keeps mutex and processor
- Waiter placed on ready queue with no special priority
- Practically, need to check condition again after wait
- Most real operating systems

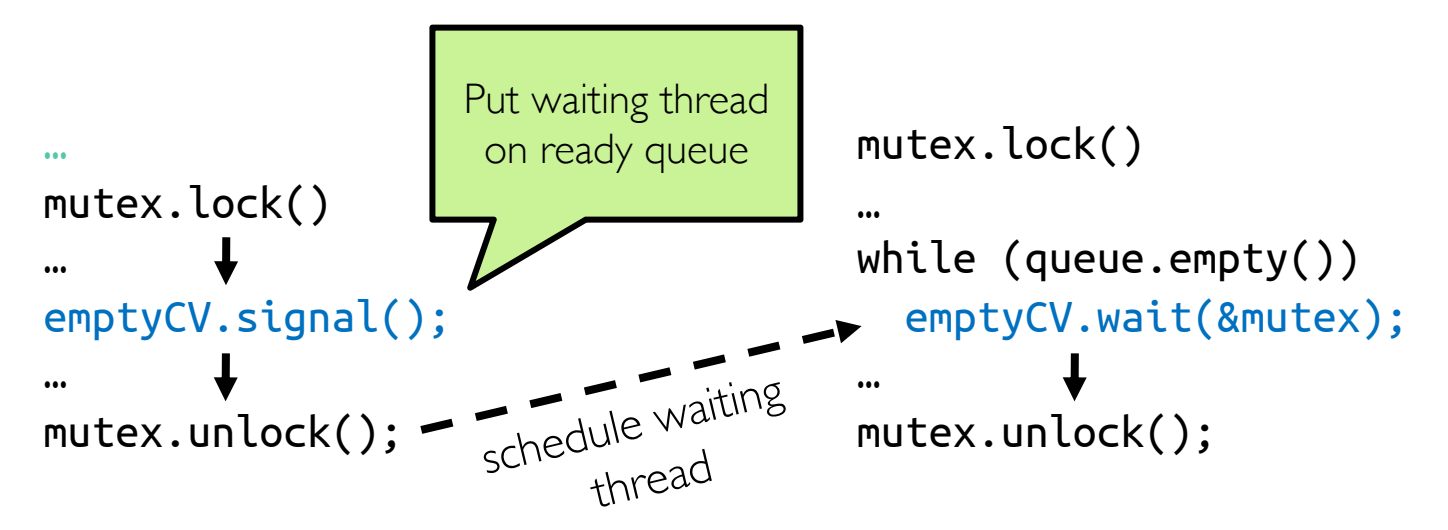

# **Mesa Monitor: Why "while()"?**

• What if we use "if" instead of "while" in bounded buffer example?

```
consume() {
  mutex.lock();
  if (queue.empty())
    emptyCV.wait(&mutex);
  item = queue.remove();fullCV.signal();
  mutex.unlock();
  return item;
}
```

```
produce(item) {
  mutex.lock();
 \Boxif (queue.size() == MAX)
    fullCV.wait(&mutex);
  queue.add(item);
  emptyCV.signal();
  mutex.unlock();
}
```
Use "if" instead of "while"

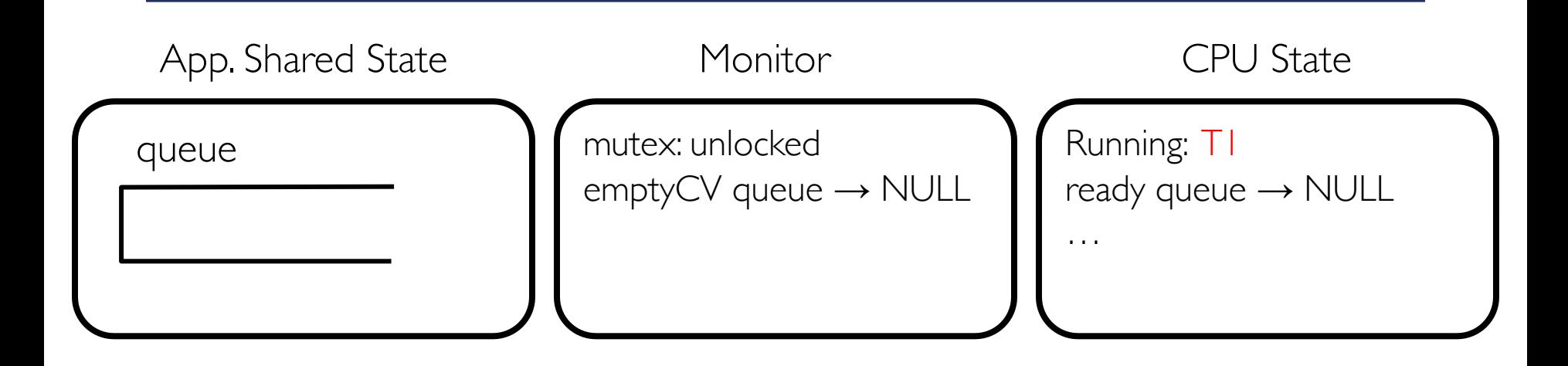

#### T1 (Running)

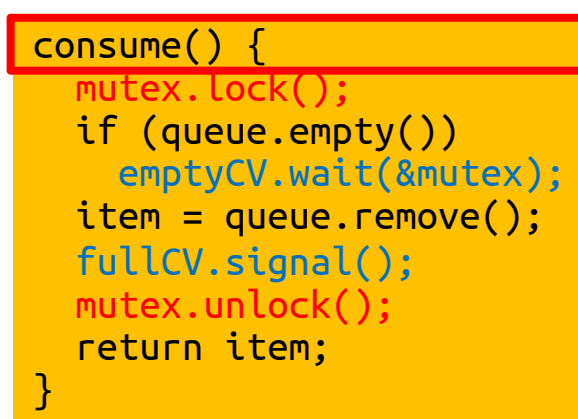

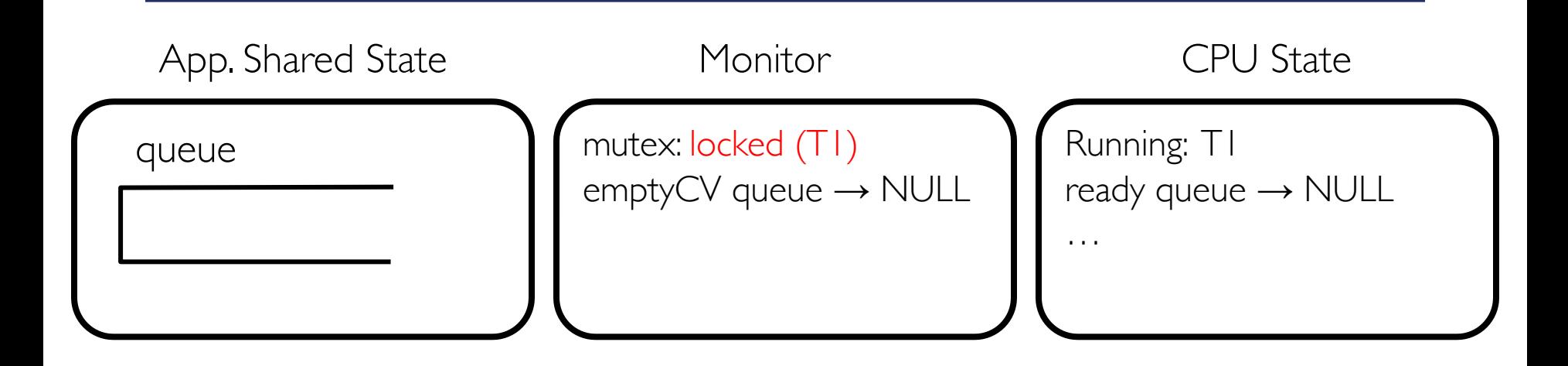

#### T1 (Running)

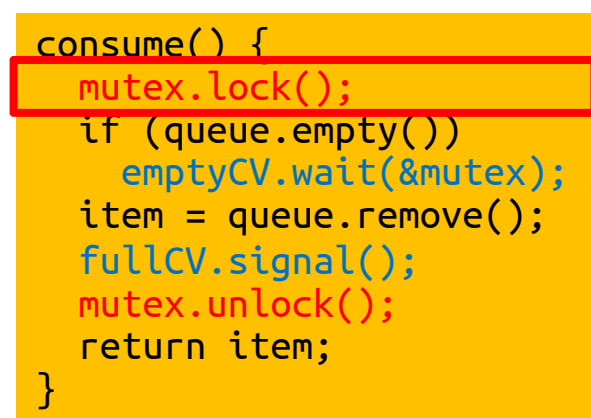

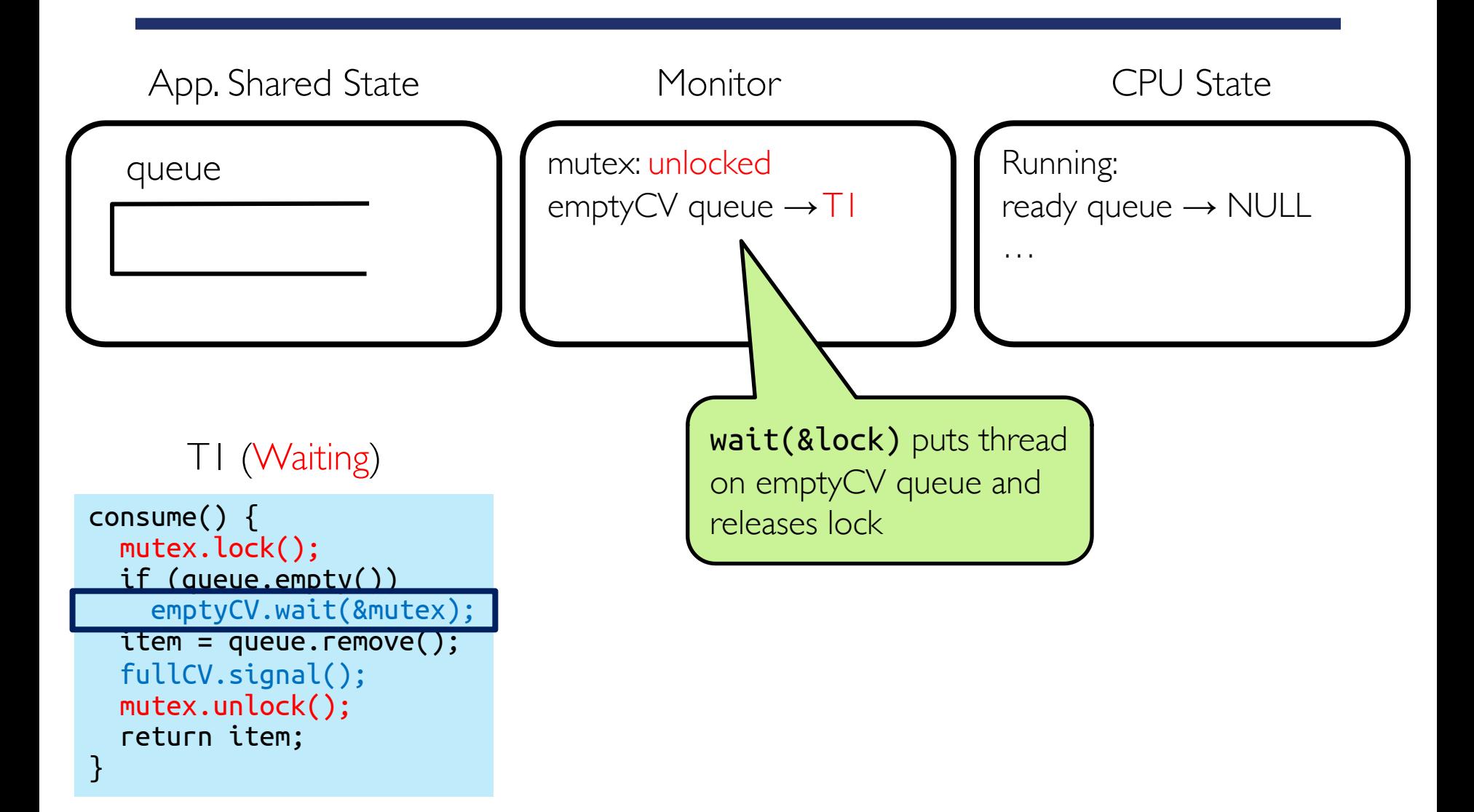

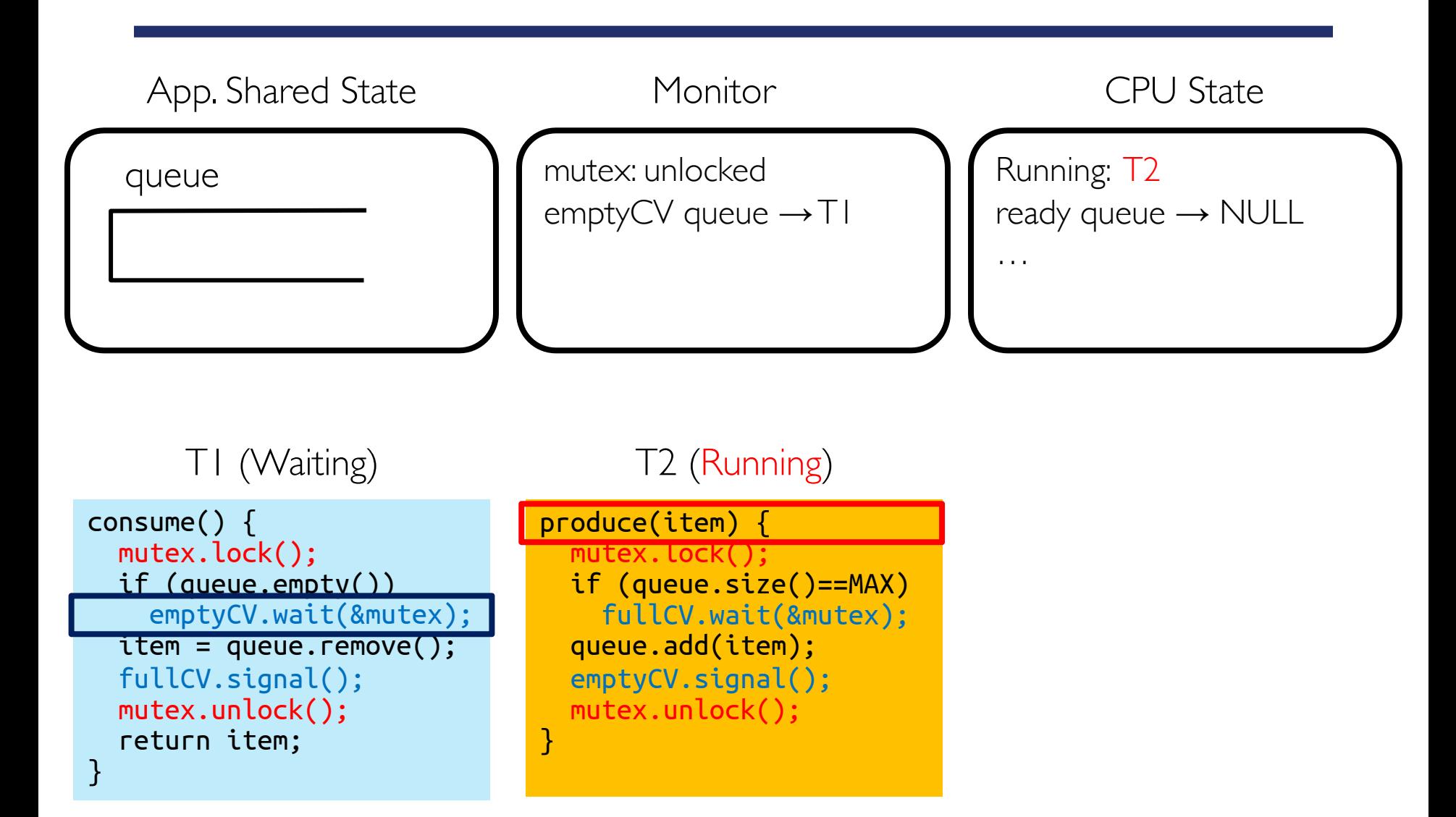

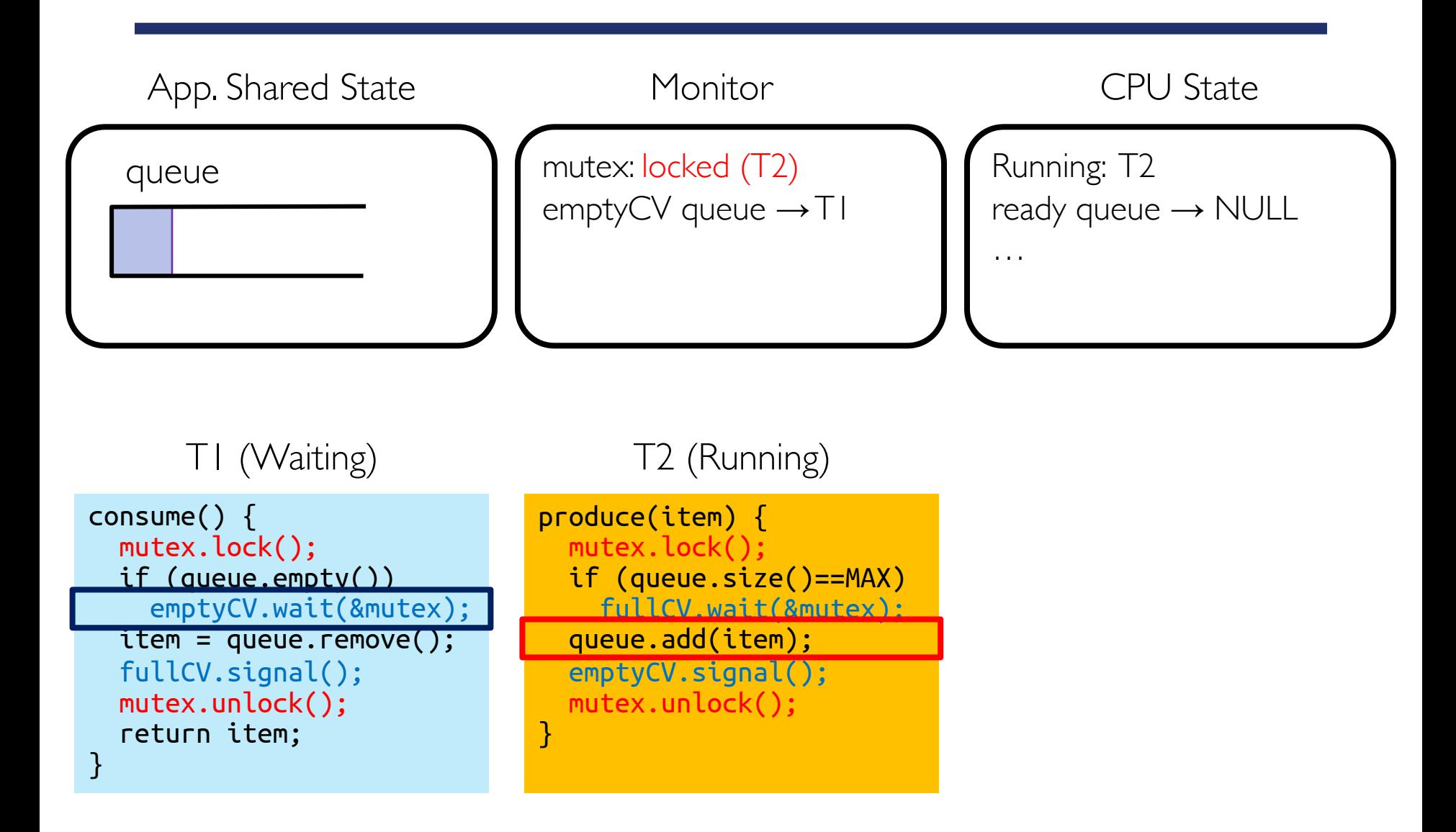

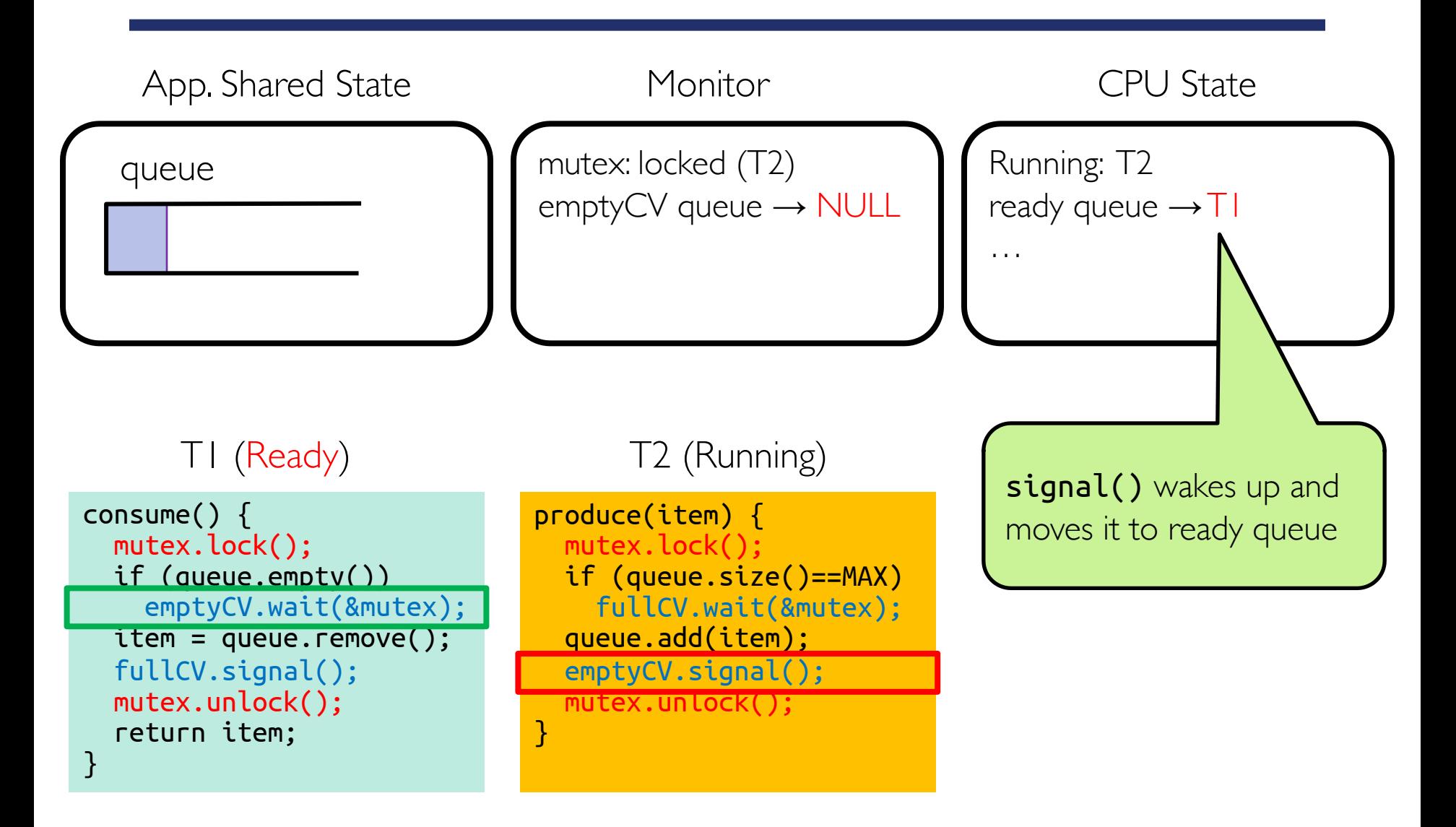

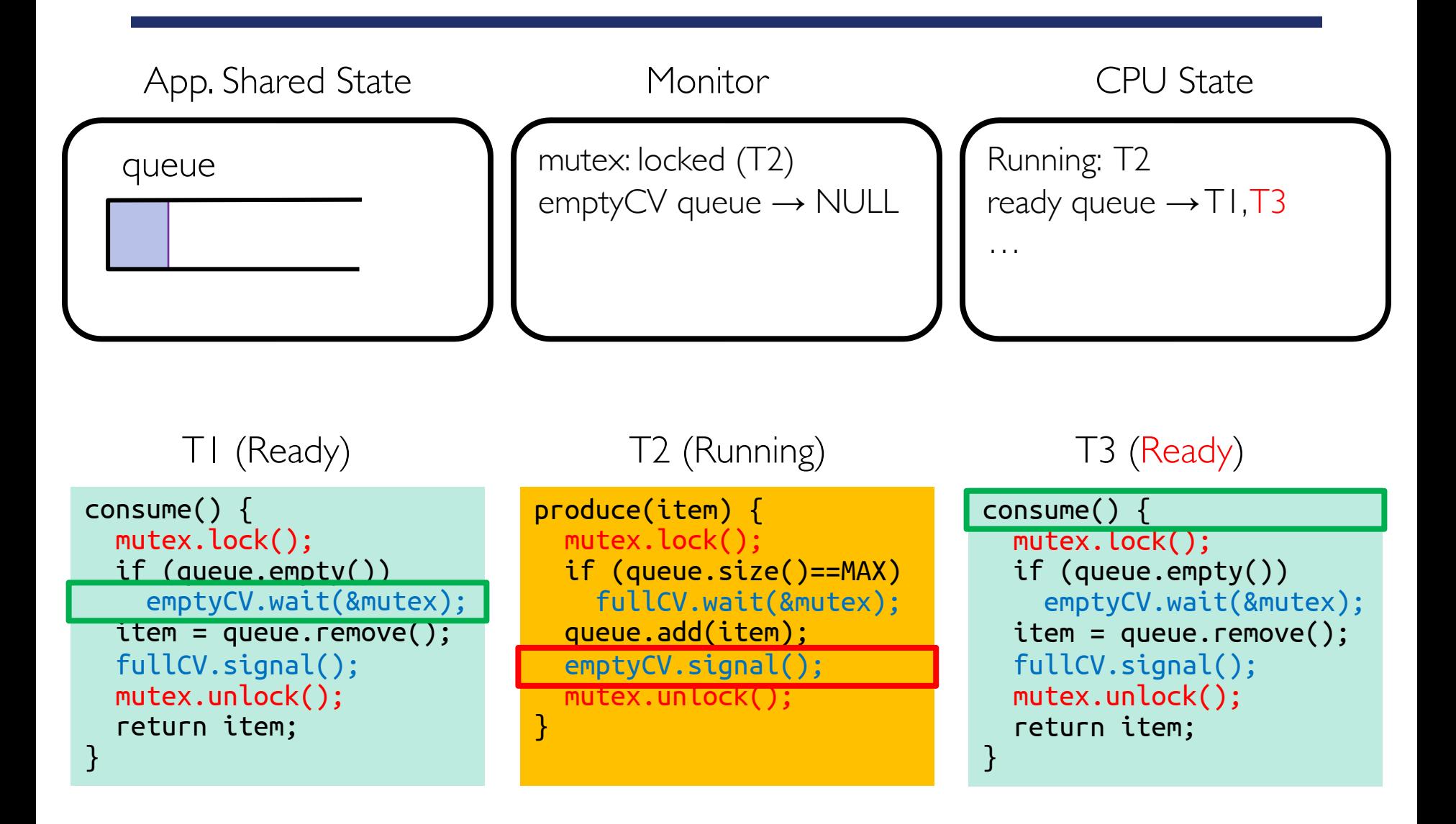

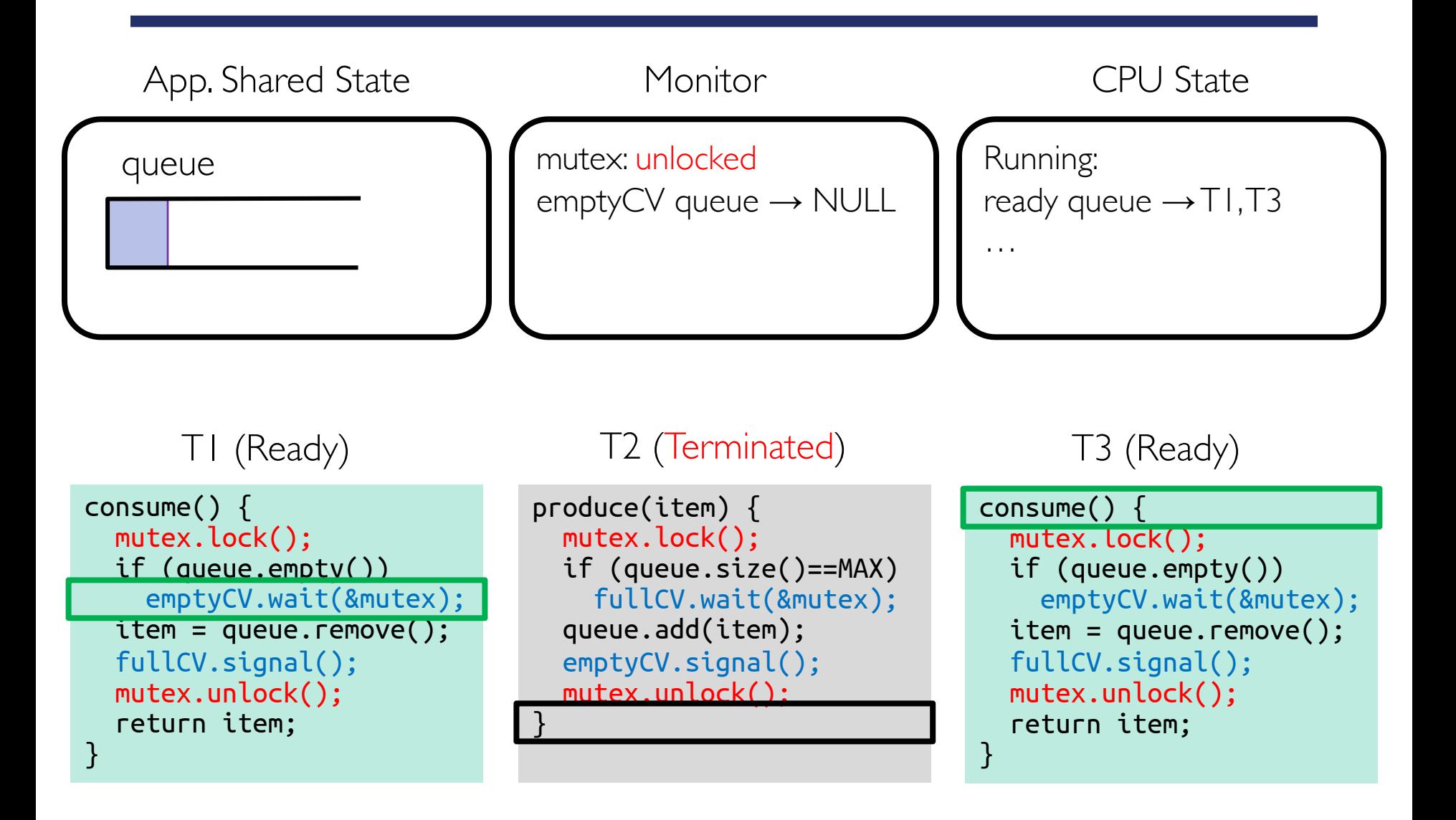
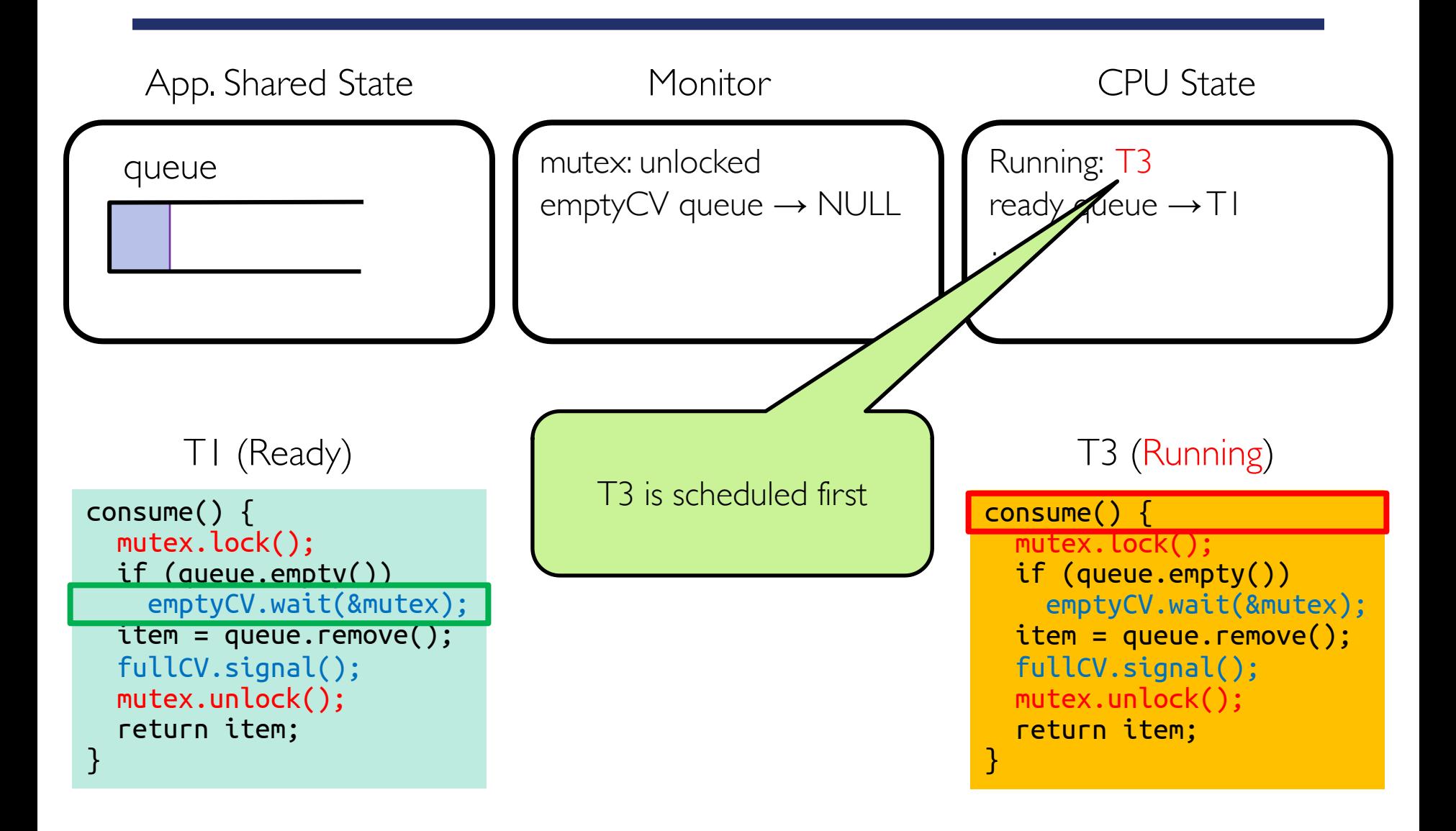

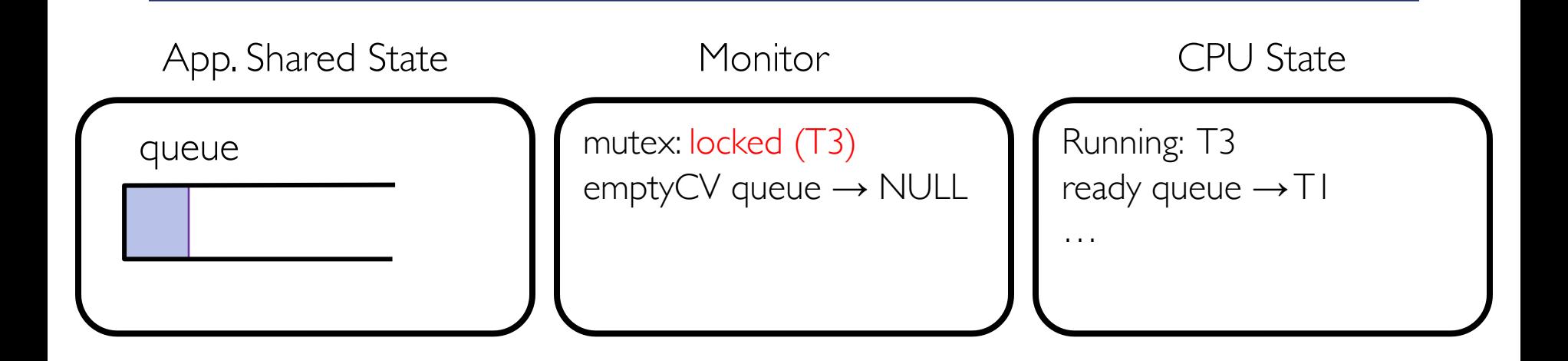

T1 (Ready)

consume() { mutex.lock(); if (queue.empty()) emptyCV.wait(&mutex);  $iter = queue.$ remove(); fullCV.signal(); mutex.unlock(); return item; }

T3 (Running)

consume() { mutex.lock(); if (queue.empty()) emptyCV.wait(&mutex);  $item = queue.remove()$ ; fullCV.signal(); mutex.unlock(); return item; }

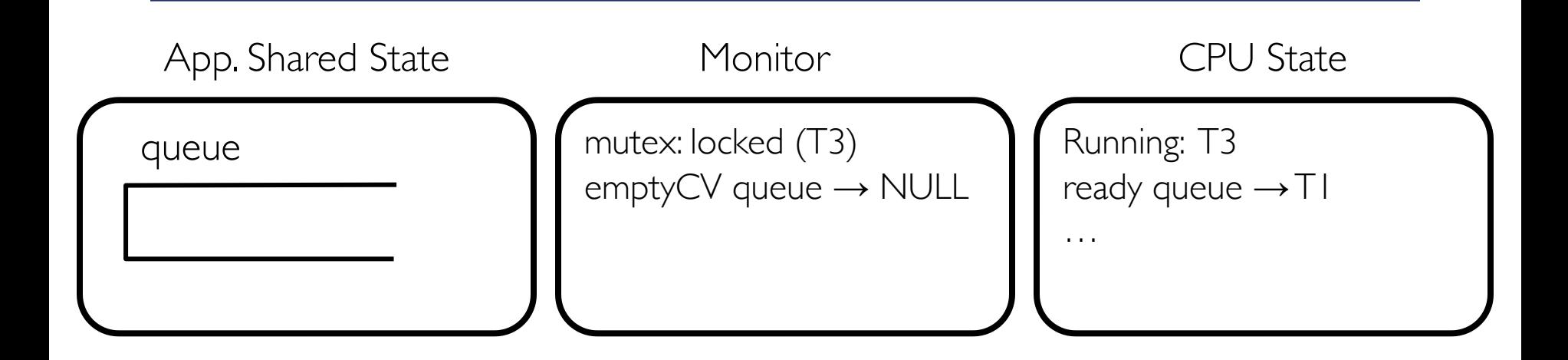

T1 (Ready)

consume() { mutex.lock(); if (queue.empty()) emptyCV.wait(&mutex);  $iter = queue.$ remove(); fullCV.signal(); mutex.unlock(); return item; }

T3 (Running)

consume() { mutex.lock(); if (queue.empty()) emptyCV.wait(&mutex);  $item = queue.remove()$ ; fullCV.signal(); mutex.unlock(); return item; }

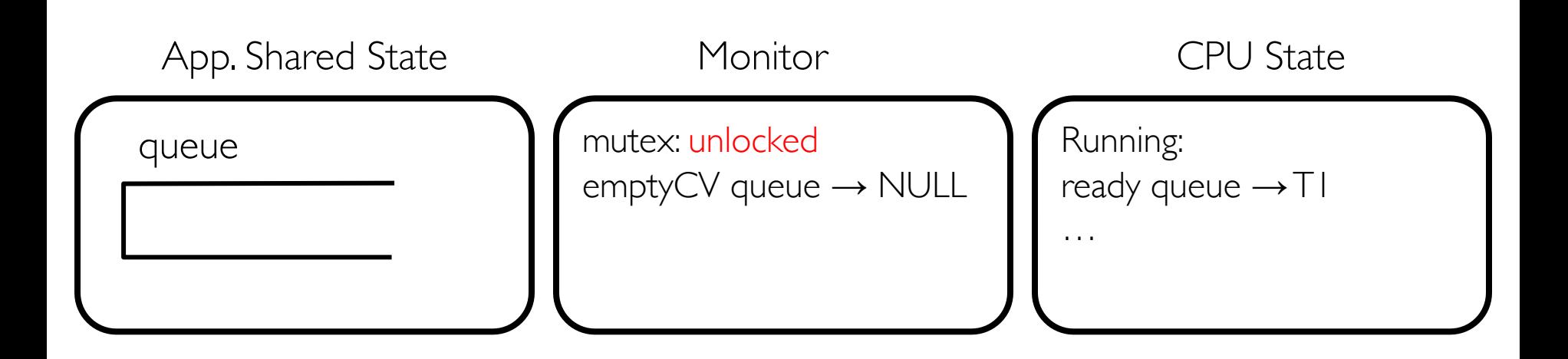

T1 (Ready)

consume() { mutex.lock(); if (queue.empty()) emptyCV.wait(&mutex);  $iter = queue.$ remove(); fullCV.signal(); mutex.unlock(); return item; }

T3 (Terminated)

```
consume() {
  mutex.lock();
  if (queue.empty())
    emptyCV.wait(&mutex);
  item = queue.remove();
  fullCV.signal();
  mutex.unlock();
  return item;
}
```
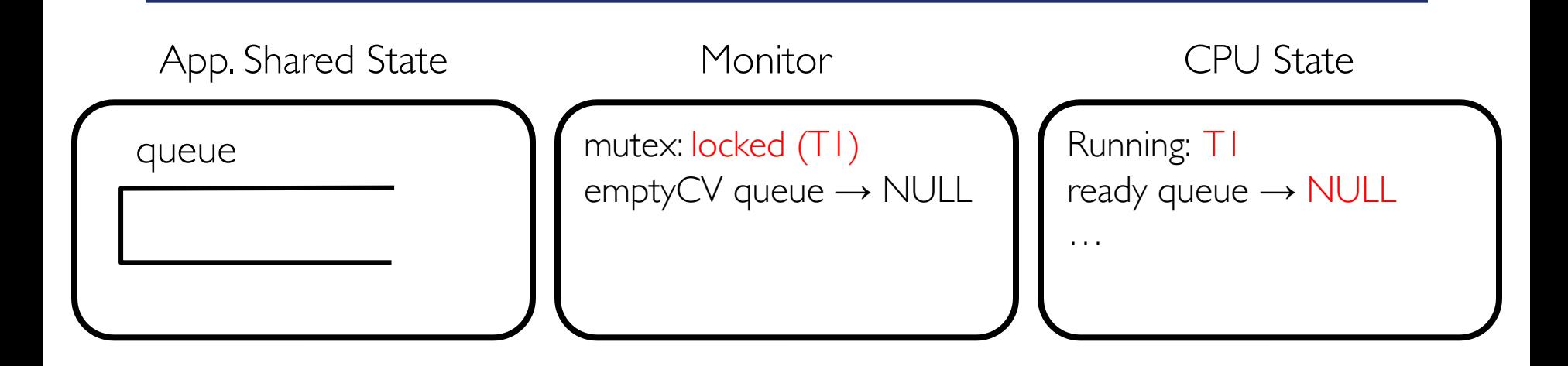

#### T1 (Running)

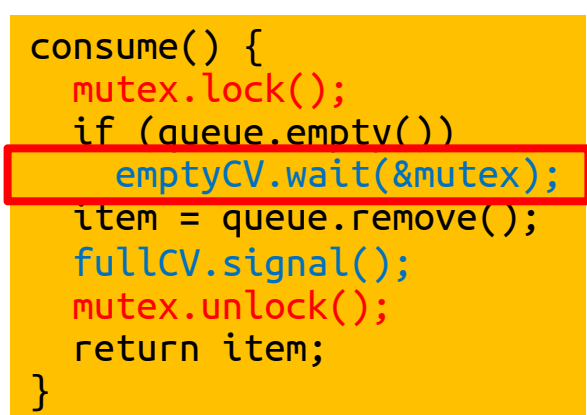

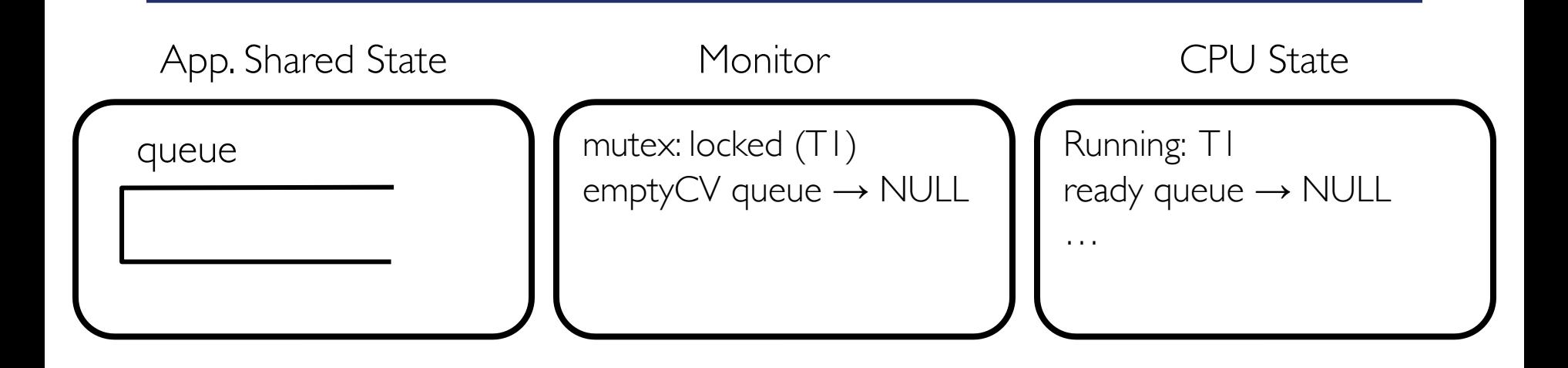

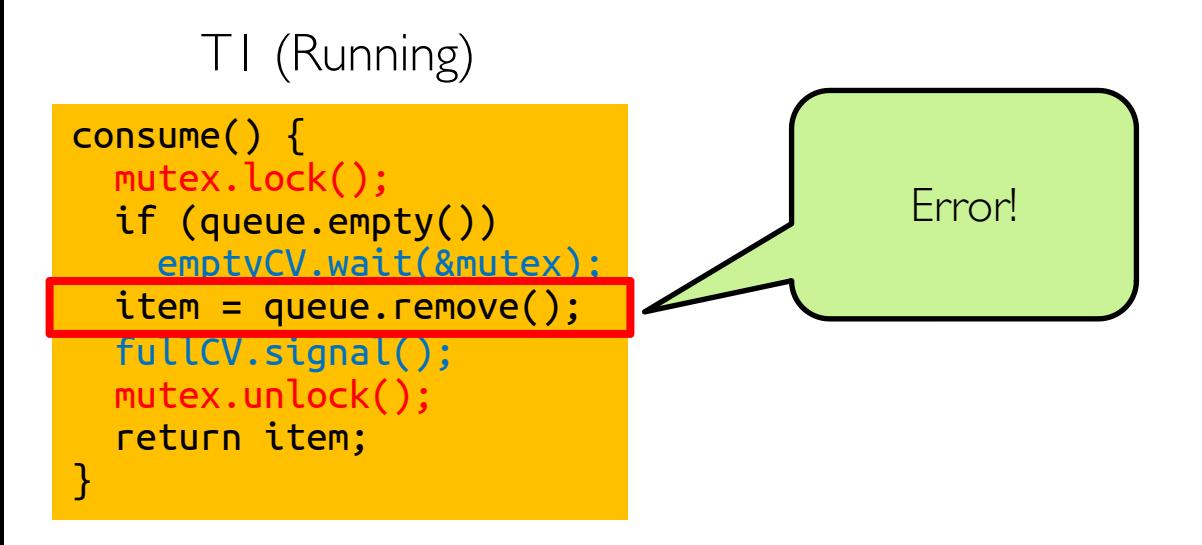

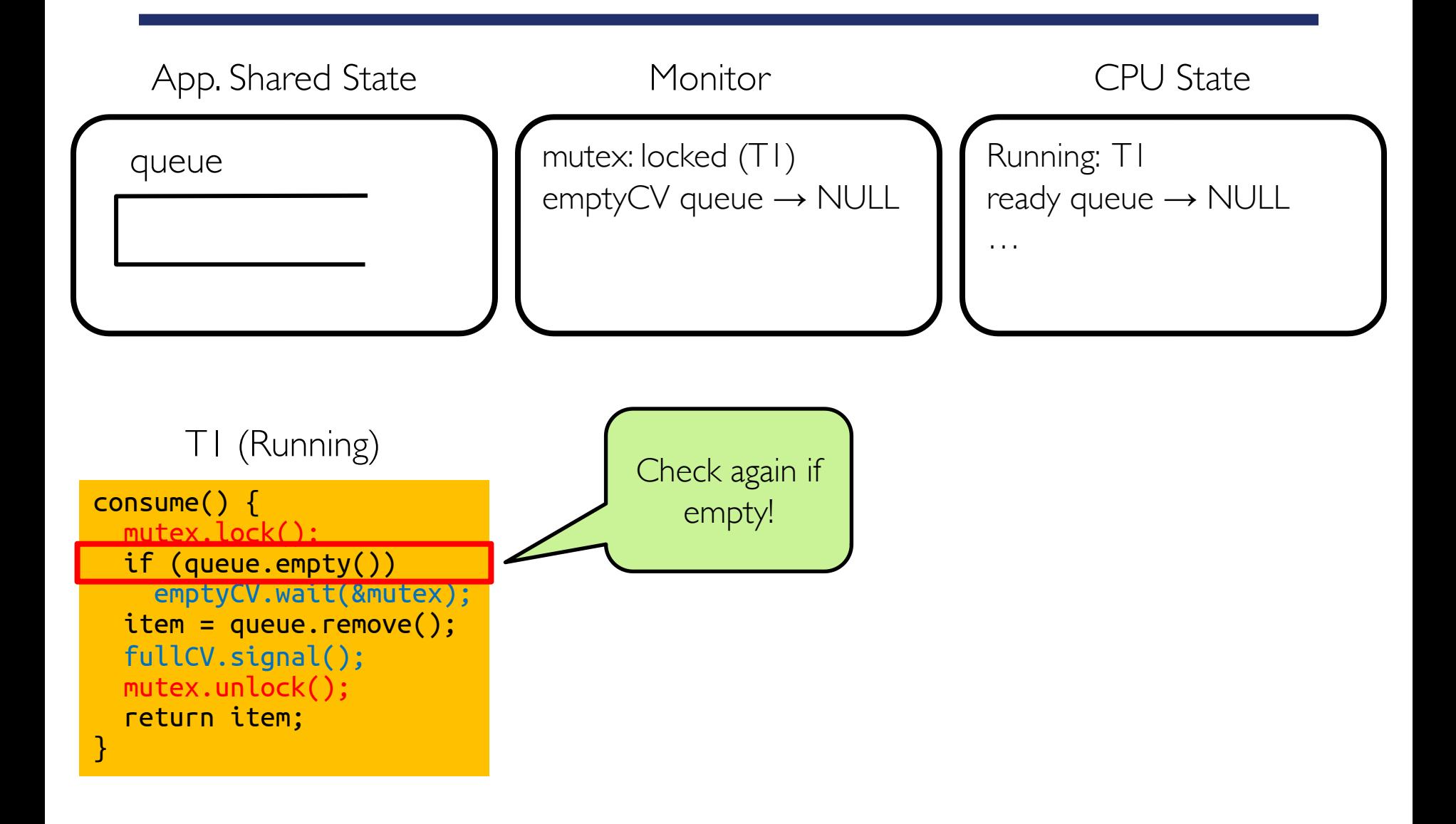

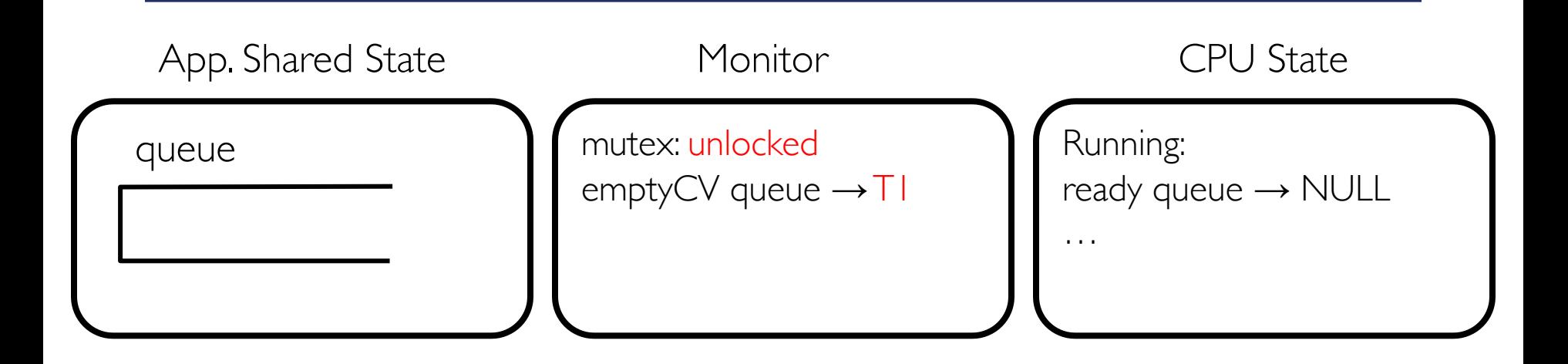

```
T1 (Waiting)
consume() {
  mutex.lock();
  if (queue.empty())
    emptyCV.wait(&mutex);
  iter = queue. remove();
  fullCV.signal();
  mutex.unlock();
  return item;
}
```
When waiting upon a *Condition*, a spurious wakeup is permitted to occur, in general, as a concession to the underlying platform semantics. This has little practical impact on most application programs as a *Condition* should always be waited upon in a loop, testing the state predicate that is being waited for

From Java User Manual

#### **Condition Variable vs. Semaphore**

- CV's signal() has no memory
	- If signal() is called before wait(), then signal is waisted
- Semaphore's  $V()$  has memory
	- If  $V()$  is called before P(), P() will not wait
- Generally, it's better to use monitors but not always
- Example: interrupt handlers
	- Shared memory is used concurrently by interrupt handler and kernel thread
	- Interrupt handler cannot use mutexes
	- Kernel thread checks for data and calls wait() if there is no data
	- Interrupt handler write to shared memory and calls signal()
		- This is called *naked notify* because interrupt handler hasn't locked mutex (why?)
	- This may not work if signal comes before kernel thread calls wait
	- Common solution is to use semaphores instead

#### **Implementation of Condition Variables**

```
class CV {
   private:
     Queue waiting;
   public:
     void wait(Mutex *mutex);
     void signal();
     void broadcast();
 }
                                               CV::signal() {
                                                   if (!waiting.empty()) {
                                                       thread = waiting.remove();
                                                       scheduler.make_ready(thread);
                                                   }
                                               }
 CV::wait(Mutex *mutex) {
     waiting.add(myTCB);
     scheduler.suspend(&mutex);
     mutex->lock();
 }
                                               void CV::broadcast() {
                                                   while (!waiting.empty()) {
                                                       thread = waiting.remove();
                                                       scheduler.make ready(thread);
                                                   }
                                               }
```
Why doesn't class CV need cv spinlock?

Since mutex is locked whenever wait, signal, or broadcast is called, we already have mutually exclusive access to condition wait queue

#### **Implementation of Condition Variable using Semaphores (Take 1)**

```
wait(*mutex) { 
   mutex->unlock(); 
   semaphore.P(); 
   mutex->lock();
}
signal() {
   semaphore.V();
}
```
- Does this work?
	- No! signal() should not have memory!

#### **Implementation of Condition Variable using Semaphores (Take 2)**

```
wait(*mutex) { 
   mutex->unlock(); 
   semaphore.P(); 
   mutex->lock();
}
signal() {
   if (semaphore's queue is not empty) 
       semaphore.V();
}
```
- Does this work?
	- No! For one, not legal to look at contents of semaphore's queue.
	- But also, unlocking mutex and going to sleep should happen atomically – signaler can slip in after mutex is unlocked, and before waiter is put on wait queue, which means waiter never wakes up!

#### **Implementation Condition Variable using Semaphores (Take 3)**

Key idea: have separate semaphore for each waiting thread and put semaphores in ordered queue

```
wait(*mutex) {
   semaphore = new Semaphore; // a semaphore per waiting thread
   queue.add(semaphore); // queue for waiting threads
   mutex->unlock(); 
   semaphore.P(); 
   mutex->lock();
}
signal() {
   if (!queue.empty()) {
      semaphore = queue.remove()semaphore.V();
   }
}
```
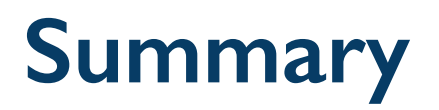

- Use HW atomic primitives as needed to implement synchronization
	- Disabling of Interrupts, test&set, swap, compare&swap
- Define lock variable to implement mutex,
	- Use HW atomic primitives to protect modifications of that variable
- Maintain the invariant on interrupts
	- Disable interrupts before calling thread\_switch() and enable them when thread\_switch() returns
- Be very careful not to waste machine resources
	- Shouldn't disable interrupts for long
	- Shouldn't busy-wait for long

globaldigitalcitizen.org

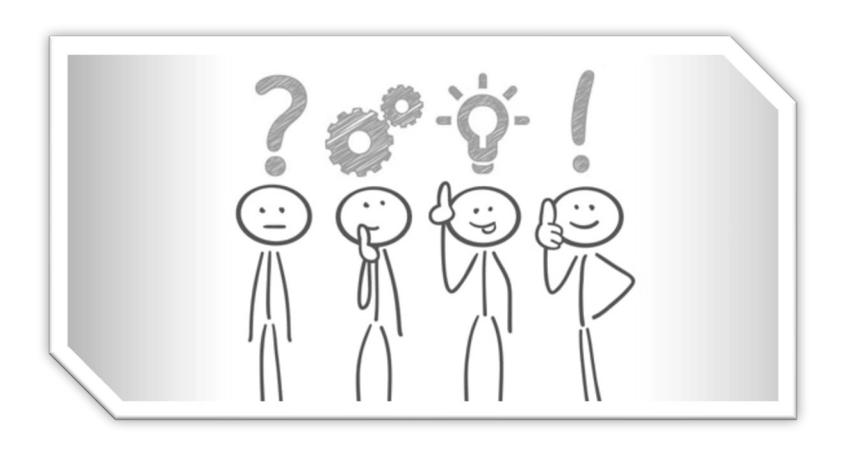

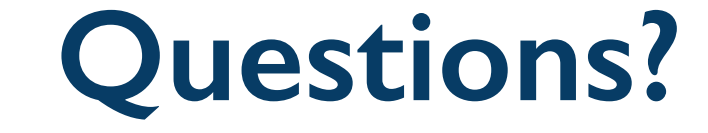

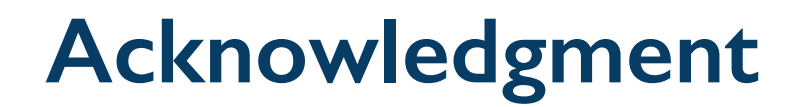

• Slides by courtesy of Anderson, Culler, Stoica, Silberschatz, Joseph, and Canny